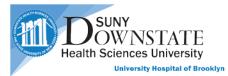

# Scheduling and Surgery work flow

# Scheduling Application OverView

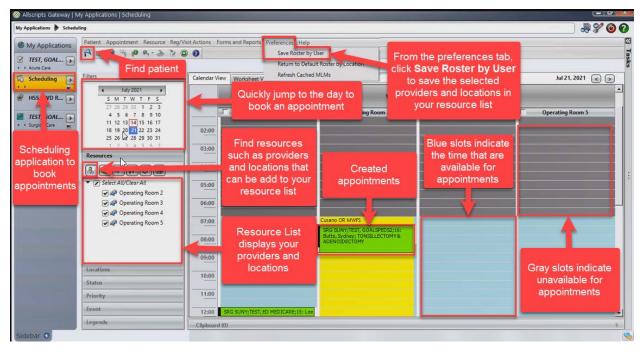

# Surgical Care Application Overview

| Eile Registration Observa                                    |                                                                                                    |                                                                                                    |                                                                                                    |                                                                                                    |                                                                                                    |                                                                                                    |                                                                                                    |                                                                                                    |                                                                                                    |                                                                                                    |
|--------------------------------------------------------------|----------------------------------------------------------------------------------------------------|----------------------------------------------------------------------------------------------------|----------------------------------------------------------------------------------------------------|----------------------------------------------------------------------------------------------------|----------------------------------------------------------------------------------------------------|----------------------------------------------------------------------------------------------------|----------------------------------------------------------------------------------------------------|----------------------------------------------------------------------------------------------------|----------------------------------------------------------------------------------------------------|----------------------------------------------------------------------------------------------------|
|                                                              | sy Surgery View Goto                                                                                                    | Preference                                                                                                    |                                                                                                    | or the                                                                                                    | Document<br>current<br>cedure                                                                                                    | s 🕹 🍪 🏭                                                                                                    | ) 📴 📬                                                                                                    | i 喝 🚭 🎝 (                                                                                                    | 1 🗣 🙆 🚘                                                                                                    | 8                                                                                                    |
| TEST. DR IP<br>N72-7733-8<br>Case ID: 7<br>Surgery Case List |                                                                                                    |                                                                                                    | -                                                                                                    | g a Surgical                                                                                                    |                                                                                                    | AVRAM, DA                                                                                                    | VID<br>14-2021 07:00                                                                                                    | Pat                                                                                                    | ient Header t                                                                                                    |                                                                                                    |
| Current List: Today Cases                                    |                                                                                                    |                                                                                                    | (1 of 6 cases selected                                                                                                    |                                                                                                    |                                                                                                    |                                                                                                    | _                                                                                                    | patie                                                                                                    | ents information                                                                                                    | on                                                                                                    |
| Date                                                         | Room                                                                                                    | Time                                                                                                    | Case ID                                                                                                    | Patient Name                                                                                                    | Procedures                                                                                                    | Case Provider                                                                                                    | S atus                                                                                                    | Туре                                                                                                    | Service                                                                                                    |                                                                                                    |
| Operating Room 2 (4 i                                        | tems)                                                                                                    | _                                                                                                    |                                                                                                    |                                                                                                    |                                                                                                    |                                                                                                    |                                                                                                    |                                                                                                    |                                                                                                    |                                                                                                    |
| 07-14-2021                                                   | Operating Room 2                                                                                                    | 14:00                                                                                                    | 11                                                                                                    | TEST , Doctor                                                                                                    | LAPAROSCOPIC SA.                                                                                                    | . Lee, Yi                                                                                                    | Pending                                                                                                    |                                                                                                    |                                                                                                    |                                                                                                    |
| 07-14-2021                                                   | Operating Room 2                                                                                                    | 12:00                                                                                                    | 10                                                                                                    | TEST, CERNER5                                                                                                    | TONSILLECTOMY &.                                                                                                    | Butts, Sydney                                                                                                    | Pending                                                                                                    | Viewin                                                                                                    | a the current                                                                                                    | 14                                                                                                    |
| • 07-14-2021                                                 | Operating Room 2                                                                                                    | 07:00                                                                                                    | 7                                                                                                    | TEST, DR IP                                                                                                    | TONSILLECTOMY &.                                                                                                    | Butts, Sydney                                                                                                    | Pending                                                                                                    |                                                                                                    |                                                                                                    |                                                                                                    |
| 07-14-2021                                                   | Operating Room 2                                                                                                    | 09:00                                                                                                    | 8                                                                                                    | TEST, OP1                                                                                                    | TONSILLECTOMY &.                                                                                                    | Butts, Sydney                                                                                                    | Pending                                                                                                    | Selec                                                                                                    | ted case list                                                                                                    |                                                                                                    |
|                                                              | ACCURACE.                                                                                                    |                                                                                                    |                                                                                                    | _                                                                                                    |                                                                                                    |                                                                                                    |                                                                                                    |                                                                                                    |                                                                                                    |                                                                                                    |
|                                                              |                                                                                                    | 10:30                                                                                                    | 9                                                                                                    | TEST, IP HOSPITALI                                                                                                    | TONSILLECTOMY &.                                                                                                    | Butts, Sydney                                                                                                    | Pending                                                                                                    | Elective                                                                                                    | Otolaryngology                                                                                                    | Fem                                                                                                    |
| Operating Room 4 (1 i                                        |                                                                                                    |                                                                                                    |                                                                                                    |                                                                                                    | -                                                                                                    |                                                                                                    |                                                                                                    |                                                                                                    |                                                                                                    |                                                                                                    |
| 07-14-2021                                                   | Operating Room 4                                                                                                    | 11:00                                                                                                    | 17                                                                                                    | TEST, GOALSPEDS2                                                                                                    | VAGINAL HYSTEREC                                                                                                    | Lee, Yi                                                                                                    | Pendina                                                                                                    | Emergent                                                                                                    | Obstetrics and Gyn                                                                                                    | . Male                                                                                                    |
| •]                                                           |                                                                                                    |                                                                                                    |                                                                                                    |                                                                                                    |                                                                                                    |                                                                                                    |                                                                                                    |                                                                                                    |                                                                                                    |                                                                                                    |
|                                                              | EXAMPLE 21 Control 10 Control 10 | TEST. DR.IP<br>N72-773.8<br>Case Ib.7         Pending       Operating         Surgery Case Ib.1       Surgery Case Details         Date       Room         Operating Room 2 (4 items)       Operating Room 2         07.14-2021       Operating Room 2         07.14-2021       Operating Room 2         07.14-2021       Operating Room 3         07.14-2021       Operating Room 3         07.14-2021       Operating Room 3         07.14-2021       Operating Room 3         Operating Room 4 (1 item)       O7.14-2021         Operating Room 4 (1 item)       O7.14-2021 | TEST. DR.IP<br>N72-7733-8<br>Case ID: 7       Pending Operating Room 2         Surgery Case Ist:       Surgery Case Details       Patient List         Date       Date       Room       Time         Operating Room 2 (4 items)       07-14-2021       Operating Room 2       14:00         07-14-2021       Operating Room 2       12:00       07-14-2021       Operating Room 2       10:00         07-14-2021       Operating Room 3       11:00       07-14-2021       Operating Room 3       10:30         Operating Room 3 (1 item)       07-14-2021       Operating Room 3       10:30         Operating Room 4 (1 item)       07-14-2021       Operating Room 4       11:00 | TEST. DR.IP<br>N72-773.8<br>Case Ib.7       Pending       Operating Room 2       Butts. Sydney         Surgery Case List       Surgery Case Details       Patient List       Creating         Current List       Today Case       V       (1 of 6 cases selected)         Operating Room 2 (4 items)       07:14-2021       Operating Room 2 14:00       11         07:14-2021       Operating Room 2 12:00       10       07         07:14-2021       Operating Room 2 07:00       7         07:14-2021       Operating Room 2 07:00       7         07:14-2021       Operating Room 3 10:30       9         Operating Room 3 (1 item)       07:14-2021       Operating Room 3 10:30       9         Operating Room 4 (1 item)       07:14-2021       Operating Room 4 11:00       17 | Proce         TEST. DR.IP<br>N72-773.8<br>Case Ib.7       Pending Operating Room 2       Butts. Sydney       TONSILLECTOM         Surgery Case Ib.1       Surgery Case Ib.1       Creating a Surgical<br>List         Case Ib.1       Surgery Case Details       Patient List       Creating a Surgical<br>List         Date       Room       Time       Case ID       Patient Name         Operating Room 2       (1 of 6 cases selected)         Date       Room       Time       Case ID       Patient Name         Operating Room 2       (1 of 6 cases selected)         Date       Room       Time       Case ID       Patient Name         Operating Room 2       (1 do 0       TIST, CRNERS         OPerating Room 2       (1 do 0       TEST, OPI         Operating Room 3       (1 do 0       TEST, OPI         Operating Room 3       (1 do 0       TEST, IP HOSPITALL.         Operating Room 3 <th< td=""><td>Procedure         Itst. DR.IP<br/>N72-7733-8<br/>Case ID 7       Pending       Operating Room 2       Butts. Sydney       TONSILLECTOMY &amp; ADENOIDECTOM         Surgery Case List       Surgery Case List       Surgery Case List       Surgery Case List       Surgery Case List       Creating a Surgical Case<br/>List       Flows         Operating Room 2 (4 items)       Operating Room 2 (4 items)       (1 of 6 cases selected)         07-14-2021       Operating Room 2 (14:00)       11       TEST, Octor       LAPAROSCOPIC SA.<br/>07-14-2021       Operating Room 2 (7:00)       7       TEST, OR IP       TONSILLECTOMY &amp;         Operating Room 3 (1 item)       07-14-2021       Operating Room 3 (10:00)       9       TEST, IP HOSPITALL       TONSILLECTOMY &amp;         Operating Room 4 (1 item)       07-14-2021       Operating Room 4 (10:00)       17       TEST, GOALSPEDS2       VAGINAL HYSTEREC</td><td>Procedure         Istinual and a structure of the structure of the structure o</td><td>Procedure         1218182 / 3000192<br/>AVRAM, DAVID<br/>Scheduler, Ort-14-2021         1218182 / 3000192<br/>AVRAM, DAVID<br/>Scheduler, Ort-14-2021         Surgery Case Details       Patient List       Provesheets       Clinical Summary       Timeline         Creating a Surgical Case<br/>List         Date       Powerheets       Clinical Summary       Timeline         Creating a Surgical Case<br/>List         Date       Powerheets       Clinical Summary       Timeline         Operating Room 2 (4 items)       Procedures       Case Provider       S atus         Operating Room 2 (4 items)       Procedures       Case Provider       S atus         Operating Room 2 (4 items)       TITET, DR.IP       Procedures       Case Provider       S atus         Operating Room 2 (4 items)       TITET, DR.IP       TONSILLECTOMY &amp; Law, Butts, Sydney       Pending         Operating Room 2 (200       TITET, DR.IP       TONSILLECTOMY &amp; Law, Butts, Sydney       Pending         Operating Room 3 (</td><td>Procedure         1218182/3000192<br/>AVRAM, DAVID<br/>Scheduled, 07-14-2021         1218182/3000192<br/>AVRAM, DAVID<br/>Scheduled, 07-14-2021         Surgery Case Details<br/>Surgery Case List<br/>Surgery Case List<br/>Surg</td><td>Procedure         1218182 / 3000192<br/>AVRAM, DAVID<br/>Scheduled: 07-14-2021         19/(01-01-2002)         Sutts. Sydney         Creating a Surgical Case<br/>List         Surgery Case Details         Reading Conservation         Operating Room 2         Operating Room 2         Operating Room 2         Operating Room 2         Operating Room 2         Operating Room 2         Operating Room 2         Operating Room 2         Operating Room 2         Operating Room 2         Operating Room 2         Operating Room 2         Operating Room 2         Operating Room 2         Operating Room 3         Operating Room 3         Operating Room 3         Operating Room 3         Operating Room 3         Operating Room 3         Operating Room 3         Operating Room 3         Operating Room 3         Operating Room 3         Oper</td></th<> | Procedure         Itst. DR.IP<br>N72-7733-8<br>Case ID 7       Pending       Operating Room 2       Butts. Sydney       TONSILLECTOMY & ADENOIDECTOM         Surgery Case List       Surgery Case List       Surgery Case List       Surgery Case List       Surgery Case List       Creating a Surgical Case<br>List       Flows         Operating Room 2 (4 items)       Operating Room 2 (4 items)       (1 of 6 cases selected)         07-14-2021       Operating Room 2 (14:00)       11       TEST, Octor       LAPAROSCOPIC SA.<br>07-14-2021       Operating Room 2 (7:00)       7       TEST, OR IP       TONSILLECTOMY &         Operating Room 3 (1 item)       07-14-2021       Operating Room 3 (10:00)       9       TEST, IP HOSPITALL       TONSILLECTOMY &         Operating Room 4 (1 item)       07-14-2021       Operating Room 4 (10:00)       17       TEST, GOALSPEDS2       VAGINAL HYSTEREC | Procedure         Istinual and a structure of the structure of the structure o | Procedure         1218182 / 3000192<br>AVRAM, DAVID<br>Scheduler, Ort-14-2021         1218182 / 3000192<br>AVRAM, DAVID<br>Scheduler, Ort-14-2021         Surgery Case Details       Patient List       Provesheets       Clinical Summary       Timeline         Creating a Surgical Case<br>List         Date       Powerheets       Clinical Summary       Timeline         Creating a Surgical Case<br>List         Date       Powerheets       Clinical Summary       Timeline         Operating Room 2 (4 items)       Procedures       Case Provider       S atus         Operating Room 2 (4 items)       Procedures       Case Provider       S atus         Operating Room 2 (4 items)       TITET, DR.IP       Procedures       Case Provider       S atus         Operating Room 2 (4 items)       TITET, DR.IP       TONSILLECTOMY & Law, Butts, Sydney       Pending         Operating Room 2 (200       TITET, DR.IP       TONSILLECTOMY & Law, Butts, Sydney       Pending         Operating Room 3 ( | Procedure         1218182/3000192<br>AVRAM, DAVID<br>Scheduled, 07-14-2021         1218182/3000192<br>AVRAM, DAVID<br>Scheduled, 07-14-2021         Surgery Case Details<br>Surgery Case List<br>Surgery Case List<br>Surg | Procedure         1218182 / 3000192<br>AVRAM, DAVID<br>Scheduled: 07-14-2021         19/(01-01-2002)         Sutts. Sydney         Creating a Surgical Case<br>List         Surgery Case Details         Reading Conservation         Operating Room 2         Operating Room 2         Operating Room 2         Operating Room 2         Operating Room 2         Operating Room 2         Operating Room 2         Operating Room 2         Operating Room 2         Operating Room 2         Operating Room 2         Operating Room 2         Operating Room 2         Operating Room 2         Operating Room 3         Operating Room 3         Operating Room 3         Operating Room 3         Operating Room 3         Operating Room 3         Operating Room 3         Operating Room 3         Operating Room 3         Operating Room 3         Oper |

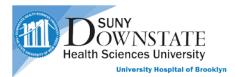

# **Scheduling Content**

- 1. Adding locations to your Resource list: Page 3
- 2. <u>Saving your Resource list:</u> Page 3
- 3. <u>Booking an Appointment:</u> Page 4
- 4. <u>Rescheduling an Appointment:</u> Page 8
- 5. <u>Cancel Appointment:</u> Page 10
- 6. Lookup future appointments: Page 11
- 7. <u>Printing daily appointment:</u> Page 12

# Surgery Content

- 1. <u>Process for the Pre-Op Nurse:</u> Page 13
- 2. Process for Intra-Op Nurse: Page 18
- 3. <u>Process for Charge View technician:</u> Page 22
- 4. <u>Process for the Pacu Nurse:</u> Page 23

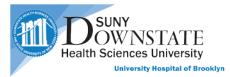

# **Scheduling Application**

#### Adding locations to your Resource list

- 1. Click the Find Resource button
- 2. Select Location from the Resource Type drop down menu
- 3. Select SUNY Downstate Medical Center from the Facility drop down menu
- 4. Select Operating Suite from the Unit drop down menu
- 5. Click Search
- 6. Select the rooms you want to schedule in
- 7. Click Select
- 8. Those rooms will appear in your resource list

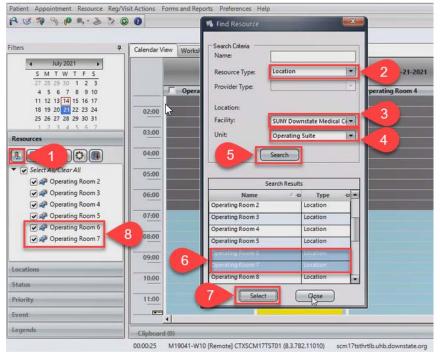

After adding the rooms to your resource list, it is best practice to save that list of rooms for the next time you log into the system. Those rooms will be available for you to work on.

#### Saving your Resource list

- 1. Click on **Preferences**
- 2. Click on Save Roster by User

| Patient Appointment Resource Reg/\      | isit Actions Form |              | Preferences Help         | -           |
|-----------------------------------------|-------------------|--------------|--------------------------|-------------|
| P 1 1 1 1 1 1 1 1 1 1 1 1 1 1 1 1 1 1 1 | 0                 |              | Save Roster by User      | 2           |
|                                         | No. 1             |              | Retorn to Default Roster | by Location |
| Filters 7                               | Calendar View     | Worksheet Vi | Refresh Cached MLMs      |             |

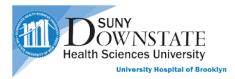

# **Booking an Appointment**

- 1. Select the date you want to book the appointment
- 2. Choose a room
- 3. Right click on the time slot
- 4. Select Schedule
- 5. And click on **Demand Book**

| Filters                                                                                                    | 4 Calendar Vie | Worksheet View                                                    | Display By: Day                                           |                      |                  | Jul 15, 2021 < 🔊   |
|----------------------------------------------------------------------------------------------------|----------------|-------------------------------------------------------------------|-----------------------------------------------------------|----------------------|------------------|--------------------|
| 4 July 2021 →<br><u>S M T W T F S</u><br>27 28 29 30 1 2 3                                                                        |                |                                                                   |                                                           | Thursday, 07-15-2021 |                  | <b>•</b>           |
| 2 2 2 2 2 3 0 1 2 3<br>6 7 9 10<br>6 7 1 9 10<br>7 5 16 17<br>20 21 22 23 24<br>25 26 27 28 29 30 31                              | 2              | Operating Room 2                                                  | Operating Room 3                                          | C Operating Room 4   | Operating Room 5 | C Operating Room 6 |
| 1 2 3 4 5 6 7<br>Resources                                                                                                    | 09:00          | SRG SUNY;TEST,<br>FODIPTOOP;14: Butts, Sydney;<br>TONSILLECTOMY & |                                                           |                      |                  |                    |
| Image: Select All/Clear All       Image: Select All/Clear All       Image: Select All/Clear All       Image: Select All/Clear All | 10:00          | TONSILLECTOMY &<br>ADENOIDECTOMY                                  |                                                           |                      |                  |                    |
| ♥ ♀ Operating Room 3 ♥ ♀ Operating Room 4 ♥ ♀ Operating Room 5                                                                    | 11:00          | Upriste Status                                                    | 3                                                         |                      |                  | -                  |
| <ul> <li>✓ AP Operating Room 6</li> <li>✓ AP Operating Room 7</li> </ul>                                                          | 11. 4          | Schedule<br>Detaků<br>Time Interval<br>Transfer                   | Copy Appointment<br>Reschedule Appointment<br>Demand Book |                      |                  |                    |
| Locations                                                                                                    | 12:30          | Hide Appointments<br>Move To Clipboard                            |                                                           |                      |                  |                    |
| Status<br>Priority                                                                                                    | 13:00          | Add Freeze<br>Remove Freeze                                       |                                                           |                      |                  |                    |
| Event                                                                                                    | 13:30          | Edit Block                                                        |                                                           |                      |                  |                    |
| Legends                                                                                                    | Clipboard      | (0) Release Block                                                 |                                                           |                      |                  | *                  |

- 6. Search the patient by **Last** and **First** name
- 7. Click Search
- 8. And double click on the patient from the list

|                                  |                      |                                                                                                    |                                               |                                    |                                                   | 6                  |                                        |
|----------------------------------|----------------------|----------------------------------------------------------------------------------------------------|-----------------------------------------------|------------------------------------|---------------------------------------------------|--------------------|----------------------------------------|
| Basic Options                    |                      |                                                                                                    |                                               |                                    |                                                   |                    | Search<br>New Search                   |
| Quick ID:                        | 10                   | D Type: ID Type                                                                                                    | e N/A                                         | 4                                  | ID:                                               |                    |                                        |
| Last: Test                       |                      | First: Ip                                                                                                    |                                               |                                    | 6                                                 |                    |                                        |
| Gender:                          | 5                    | L.                                                                                                    | Search Opti                                   | ons                                |                                                   |                    |                                        |
| Birth Date:                      |                      |                                                                                                    |                                               | e deceased<br>e alias names        |                                                   |                    |                                        |
| MM DD YYYY                       | Age:                 | +/- Range                                                                                                    |                                               |                                    |                                                   |                    |                                        |
| MM DD YYYY                       | Age:                 | +/- Range                                                                                                    | <ul> <li>Find sir</li> <li>Exact n</li> </ul> | milar sounding last<br>ame         | t names                                           |                    |                                        |
|                                  |                      | a province of the local division of the local division of the loca | Exact n                                       | ame                                | t names                                           | umber + Med        |                                        |
|                                  |                      | 5                                                                                                    | Exact n                                       | ame                                |                                                   | Imber + Med<br>800 | Chan Appoint                           |
| Name / + Con                     | nfidence Leve        | 5 -                                                                                                    | Gende:                                        | ame                                | e 🕫 Social Security Nu                            |                    |                                        |
| Name / + Con<br>TEST, IP CARDIAC | nfidence Leve<br>50% | 5                                                                                                    | Gender                                        | ame<br>Last Visit Date<br>-12-2021 | e -e <mark>Social Security Nu</mark><br>123286080 | 800                | Show Appointments<br>Edit Patient/Book |

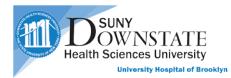

9. Review the **Patient Demographics**. If something needs to be added or changed please inform the registrars to make those changes in Eagle

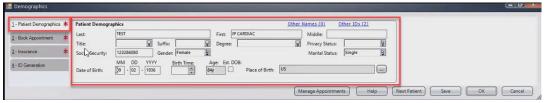

10. Clicking on the **Insurance** section, gives you a **green** check mark indicating you have reviewed the information. Insurance information is completed by the registrars, all you need to do is move on to the **Book Appointment** section

| and the second second se | 0       | COB          | Status                  | Carrier | Plan                                  | Insured Person | Policy Number | Policy Eff. Date | Policy Exp. Date |
|----------------------------------------------------------------------------------------------------|---------|--------------|-------------------------|---------|---------------------------------------|----------------|---------------|------------------|------------------|
| ook Appointment 🛛 🌟                                                                                                    | Ŷ       | COB          | staus                   | Camer   | Pian                                  | Insured Person | Policy Number | POUCY ETL Date   | Poncy cup, Date  |
| urance *                                                                                                    | \$      |              |                         |         |                                       |                |               |                  |                  |
|                                                                                                    |         |              |                         |         | 6                                     |                |               |                  |                  |
| Generation                                                                                                    |         |              |                         |         | -0                                    |                |               |                  |                  |
|                                                                                                    |         |              |                         |         |                                       |                | <u> </u>      | Ŷ.               |                  |
|                                                                                                    |         | Show Ina     | active                  |         |                                       |                | Add           | Delete           | Copy to Visi     |
|                                                                                                    |         |              |                         |         |                                       |                |               |                  |                  |
|                                                                                                    |         |              |                         |         |                                       |                |               |                  |                  |
| Ì                                                                                                    | _       | Insurance fo |                         |         | · · · · · · · · · · · · · · · · · · · |                |               |                  |                  |
|                                                                                                    | Ŷ       | Insurance fo | or this Visit<br>Status | Carrier | Plan                                  | Insured Person | Policy Number | Policy Eff. Date | Policy Exp. Date |
|                                                                                                    |         |              |                         | Carrier | Plan                                  | Insured Person | Policy Number | Policy Eff. Date | Policy Exp. Date |
|                                                                                                    | ¢<br>\$ |              |                         | Carrier | Plan                                  | Insured Person | Policy Number | Policy Eff. Date | Policy Exp. Date |
|                                                                                                    | 4       |              | Status                  | Carrier | Plan                                  | Insured Person | Policy Number | Policy Eff. Date | Policy Exp. Date |

- 11. Click on the **Book Appointment** section
- 12. Select **SRG SUNY** from the **Event** drop down menu. **SRG SUNY** is for booking an inpatient/Outpatient surgery and **SRG NORA** is for non-OR Anesthesiology cases. If you are booking in the Bayridge Clinic, you will select **SRG BAYRIDGE**
- 13. If you know the **Chief Complaint** and have any **Notes** for this appointment you can add it in the text box
- 14. If you know the **Referring Provider**, **Priority** and **Internal Transportation**, you can add those as well.
- 15. After complete required fields click on the Supplemental Info tab

| - Patient Demographics | Appointment | Supplemental Info.                        |                         |                              |
|------------------------|-------------|-------------------------------------------|-------------------------|------------------------------|
| - Book Appointment     | * 11        |                                           |                         |                              |
| 201                    | TEST IN CAR | DIAC                                      | DOB:09-02-1936 Age:84y  | Gender : Female MRN : 800002 |
| Insurance              | Appointme   | int                                       |                         |                              |
| ID Generation          | Date:       | 07-15-2021                                | Time: 11:00             |                              |
|                        | Event:      |                                           | _                       |                              |
|                        | Event       | SRG SUNÝ                                  |                         | 4                            |
|                        | Resources:  | Event Name                                | Short Name     Add Reso | xurce                        |
|                        | 12          |                                           | SRG NORA Add Resr       |                              |
|                        |             |                                           | Scheduler               |                              |
|                        | Location    | Operating Suite                           | Patient I               | nstr.                        |
|                        | Appointme   | ent Details                               |                         |                              |
|                        | Complaint:  | Abdominal pains                           | Referring Prov:         | Patel, Amar                  |
|                        |             |                                           | Priority:               |                              |
| 13                     | Notes:      | Family practitioner needs to be notified. |                         |                              |
| -                      |             |                                           | Internal Transp:        | Wheelchair                   |
|                        |             |                                           | Reminder Status:        | Not Scheduled                |
|                        | 1000        |                                           |                         | Requires Conf. Confirmed     |
|                        |             |                                           |                         |                              |
|                        | Status      |                                           |                         |                              |

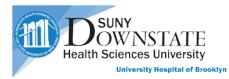

16. In the Supplemental Info section. You will need to complete the required field.

| Book Appointment 🛛 🌟 | Form List<br>▼ SRG SUNY | SurgeryProcedure_SSC<br>Surgery Procedure: |                     |                                                    |     |
|----------------------|-------------------------|--------------------------------------------|---------------------|----------------------------------------------------|-----|
| Insurance            | SurgeryProcedure_SSC    |                                            | Provider            | Procedure Type Procedure Description Procedure Cod |     |
| ID Generation        |                         |                                            |                     |                                                    |     |
|                      |                         |                                            | 0                   |                                                    |     |
|                      |                         |                                            |                     |                                                    |     |
|                      |                         |                                            | Case Type:          | Elective                                           |     |
|                      |                         |                                            | Booking Comments 1: |                                                    |     |
|                      |                         |                                            | Booking Comments 2: |                                                    |     |
|                      |                         |                                            |                     |                                                    |     |
|                      |                         |                                            | Block ID:           | Enter two or more characters                       | Q * |
|                      |                         |                                            | Anesthesia Type:    |                                                    |     |
|                      |                         |                                            |                     |                                                    |     |
|                      |                         | From:                                      |                     | Copy From                                          |     |

- 17. Click the Add button
- 18. Search for the **Provider**
- 19. Search for the **Procedure** type
- 20. Add an Description
- 21. The **Preference card** and **Duration** field are automatically populated when the **Provider** and **Procedure** fields have something selected.
- 22. Click the Add button to add an ICD10 code
- 23. Then click OK

| Patient Demographics 🖌                               | Appointment Supplemental Info.                | S Add Procedure                               | e                                                                                         |                          |                 |           |
|------------------------------------------------------|-----------------------------------------------|-----------------------------------------------|-------------------------------------------------------------------------------------------|--------------------------|-----------------|-----------|
| Sook Appointment 🛛 🌟<br>nsurance 🛛 🗸<br>D Generation | Form List<br>SRG SUNY<br>SurgeryProcedure_SSC | Provider:<br>Procedure:<br>Procedure Codes:   | Butts, Sydney<br>TONSILLECTOMY & ADENOIDECTOMY<br>Ancillary codes available for selection | • • • • 18<br>• • • • 19 | Procedure Codes | ₽ ₹ 17 ₽  |
|                                                      |                                               | Laterality:<br>Site:                          |                                                                                           |                          |                 | <b> •</b> |
|                                                      |                                               | Description:<br>Preference Card:<br>Duration: | TONSILLECTOMY & ADENOIDECTOMY Butts 5 - TONSILLECTOMY & ADENOIDECTOMY 1 :10 P             | <b>a a 2</b> 1           |                 | Q~<br>    |
|                                                      |                                               | Pre-op Diagnosis<br>Coding Scheme<br>ICD10    |                                                                                           | <b>RR</b> 22             |                 |           |
|                                                      |                                               | Need Help?                                    | Apply and Add Another                                                                     | ок 23                    |                 |           |
|                                                      | Clear Form                                    | From:                                         | 2<br>2                                                                                    | Copy From<br>Copy To     |                 |           |

Note: if you change the Duration, the P (Preference Card) will change to U (User)

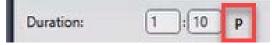

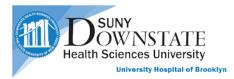

- 24. The required information is now populated
- 25. Select the Case Type
- 26. Add additional Booking Comments
- 27. Select the Anesthesia Type
- 28. Click **OK**

| 1 - Patient Demographics | 10000 | Appointment Supplemental Info. |                                            |                     |            |              |             |                         |                             |         |
|--------------------------|-------|--------------------------------|--------------------------------------------|---------------------|------------|--------------|-------------|-------------------------|-----------------------------|---------|
| - Book Appointment       | *     | Form List<br>SRG SUNY          | SurgeryProcedure_SSC<br>Surgery Procedure: |                     |            |              |             |                         |                             |         |
| - Insurance              | 1     | SurgeryProcedure_SSC           | Jurgery riccesse.                          | 2                   |            |              |             |                         | E7 🗣                        | ê 🖸 🖬 🖬 |
| - insurance              | *     | augery/recedure_ase            |                                            |                     | Laterality |              |             | Preference Card         | Pre-op Diagnosis            | _       |
| - ID Generation          |       |                                | 24                                         |                     |            |              | 1:10 P      | Butts S - TONSILLECTOMY | Cough in adult [ICD10: R05] |         |
|                          |       |                                |                                            | •                   |            |              |             |                         |                             | •       |
|                          |       |                                |                                            | 20 D                | Elective   |              | DE          |                         |                             |         |
|                          |       |                                |                                            | Case Type:          | -          |              | 25          |                         |                             |         |
|                          |       |                                |                                            | Booking Comments 1: | Check with | h dr Butts f | or her tray | 26                      |                             |         |
|                          |       |                                | ß                                          | Booking Comments 2: |            |              |             |                         |                             |         |
|                          |       |                                | ***                                        | Block ID:           | Enter two  | or more ch   | oracters    | -                       |                             | Q *     |
|                          |       |                                |                                            | Anesthesia Type:    | General    |              |             | 27                      |                             | ~       |
|                          |       |                                |                                            |                     |            |              |             | -                       |                             |         |
|                          |       |                                | From:                                      |                     | \$         | Copy         | rom         |                         |                             |         |
|                          |       | Clear Form                     | To:                                        |                     | Ģ          |              |             |                         |                             |         |

29. Review the appointment and click OK to complete the Booking

| <b>%</b> A | ppointme       | ent | Recap         |     |            |                   |   |                               |                                                    |          |                      | × |
|------------|----------------|-----|---------------|-----|------------|-------------------|---|-------------------------------|----------------------------------------------------|----------|----------------------|---|
| 285        | ST, IP CAR     |     |               |     |            |                   |   |                               |                                                    |          |                      |   |
| MR         | N: 800         |     |               | alC | Faci       | ility             | - | Ð                             | 450 Clarkson Avenue                                | * Brooki | Address              | þ |
|            | Date<br>071521 | -þ  | Time<br>11:00 | -   | Visit # -= | Event<br>SRG SUNY | Þ | Location -<br>Operating Suite | Resource(s)     Operating Room 2     Butts, Sydney | +        | Patient Instructions | 4 |
|            |                |     |               | _   |            | Help              | 1 | ок                            | Print                                              |          |                      |   |

30. The appointment will appear on the calendar

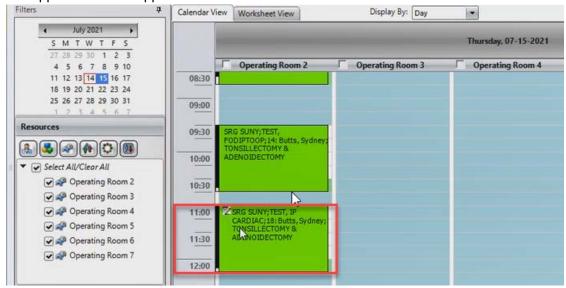

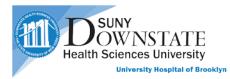

# Rescheduling an appointment

1. Click on the **Clipboard** tab

|      |                    |                    |                                                                                      | OR-4                  |                      |
|------|--------------------|--------------------|--------------------------------------------------------------------------------------|-----------------------|----------------------|
|      | Sunday, October 10 | Monday, October 11 | Tuesday, October 12                                                                  | Wednesday, October 13 | Thursday, October 14 |
|      |                    |                    |                                                                                      |                       |                      |
| 9:00 |                    |                    |                                                                                      |                       |                      |
| 0:00 |                    |                    |                                                                                      |                       |                      |
| 1:00 |                    |                    | SRG SUNY;TEST, PHARMACYKBMA;124:<br>Lee, Yi; LAPAROSCOPIC ABD OMINAL<br>HYSTERECTOMY |                       |                      |
| 2:00 |                    |                    | HYSTERECTOMY                                                                         |                       |                      |
| 3:00 |                    |                    |                                                                                      |                       |                      |
| :00  |                    |                    |                                                                                      |                       |                      |
| 5:00 |                    |                    |                                                                                      |                       |                      |
|      |                    |                    |                                                                                      |                       |                      |

- 2. Click and hold the appointment that you want to reschedule, then drag it into the white space of the clipboard
- 3. The clipboard will hold the appointment until you are ready to move it to its new time slot

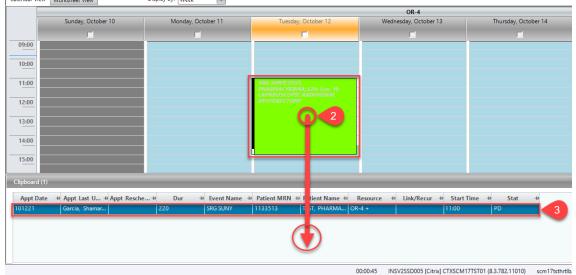

4. Go to the new reschedule date using the calendar in the Filters section

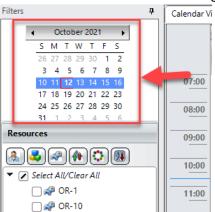

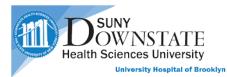

5. Click and hold the appointment in the clipboard, then drag it to the new appointment time slot

| concincian the | WORKSHEEL VIEW                 | The second second |                                                                     |          |                              |                         |                 |
|----------------|--------------------------------|----------------------------------------------------------------------------------------------------|---------------------------------------------------------------------|----------|------------------------------|-------------------------|-----------------|
|                |                                |                                                                                                    |                                                                     |          | OR-4                         |                         |                 |
|                | Sunday, October 10             | Monday, October 11                                                                                                    | Tuesday, October 12                                                 | W        | /ednesday, October 13        | Thursday, Octo          | ber 14          |
|                |                                |                                                                                                    |                                                                     |          |                              |                         |                 |
| 07:00          |                                |                                                                                                    |                                                                     |          |                              |                         |                 |
|                |                                |                                                                                                    |                                                                     |          |                              |                         |                 |
| 08:00          |                                |                                                                                                    |                                                                     |          |                              |                         |                 |
|                |                                |                                                                                                    |                                                                     |          |                              |                         |                 |
| 09:00          |                                |                                                                                                    |                                                                     |          |                              |                         |                 |
| 10:00          |                                |                                                                                                    |                                                                     |          |                              |                         |                 |
|                |                                |                                                                                                    |                                                                     |          |                              |                         |                 |
| 11:00          |                                |                                                                                                    | SRG SUNY;TEST,<br>DVADMACYKRMA:124:Loo Vit                          |          |                              |                         |                 |
|                |                                |                                                                                                    | PHARMACYKBMA;124: Lee, Y;<br>LAPAROSCOPIC ABDOMINAL<br>HYSTERECTOMY |          | 0 11:00<br>Operating Suite   |                         |                 |
| 12:00          |                                |                                                                                                    | nisiekecioni                                                        |          |                              |                         |                 |
| 13:00          |                                |                                                                                                    |                                                                     |          |                              |                         |                 |
|                |                                |                                                                                                    |                                                                     |          |                              |                         |                 |
| 14:00          |                                |                                                                                                    |                                                                     |          |                              |                         |                 |
|                |                                |                                                                                                    |                                                                     |          |                              |                         |                 |
| 15:00          |                                |                                                                                                    |                                                                     |          |                              |                         |                 |
|                | ·                              |                                                                                                    |                                                                     |          |                              |                         |                 |
| Clipboard      | 1)                             |                                                                                                    |                                                                     | /        |                              |                         |                 |
| Appt Da        | te 👳 Appt Last U 垣 Appt Resche | +⊃ Dur +⊃ Event Name ≉                                                                                                    | Patient MRN 🗢 Patient Name 🕫                                        | Resource | ⇔ Link/Recur + Start         | Time +⊨ Stat            | -12             |
| 101221         | Garcia, Shamar                 | 220 SRG SUNY                                                                                                    | 1133513 TEST, PHAR IA                                               | R-4 +    | 11:00                        | PD                      |                 |
|                |                                |                                                                                                    | 0                                                                   |          |                              |                         |                 |
|                |                                |                                                                                                    |                                                                     |          |                              |                         |                 |
|                |                                |                                                                                                    |                                                                     | 00:00:48 | INSV2SSD005 [Citrix] CTXSCM1 | 17TST01 (8.3.782.11010) | scm17tsthrtlb.u |

- 6. Click on the Reschedule Summary tab
- 7. Select the Reschedule Reason from the dropdown menu
- 8. Add a comment if needed
- 9. Then click **OK**

| 🍕 Reschedule                                |              |                                   |
|---------------------------------------------|--------------|-----------------------------------|
| Appointment Information                     |              |                                   |
| Patient Name: TEST, PHARMACYKBMA            | Facility:    | SUNY Downstate Medical Center     |
| Appt Date/Time: 101321 11:00                | Resource(s): | : OR-4; Lee, Yi                   |
| Location: Operating Suite                   | Event:       | SRG SUNY                          |
| Conflicts (1)/Alerts (0) Reschedule Summary | 6            |                                   |
| Reschedule Reason: PATIENT RESCHEDULE       | k (          | 7                                 |
| Comments:                                   | _            |                                   |
|                                             |              | 8                                 |
|                                             |              |                                   |
| 🕑 Display Appointment F                     | Recap Help   | Create New Visit Edit 9 OK Cancel |

10. Review the **Appointment Recap** and then click **OK**. The appointment will now be moved to its new time slot

| 🐼 A | ppointm   | ent   | Recap   |        |            |          |     |                 |     |                                                 |   |                      | <u> </u> |  |
|-----|-----------|-------|---------|--------|------------|----------|-----|-----------------|-----|-------------------------------------------------|---|----------------------|----------|--|
| TE  | ST, PHARI | MAG   | суквма  |        |            |          |     |                 |     |                                                 |   |                      |          |  |
| M   | RN: 11    | 335   | 13      |        |            |          |     |                 |     |                                                 |   |                      |          |  |
|     |           |       |         |        | Faci       | lity     |     |                 | ÷   |                                                 |   | Address              | -12      |  |
| - S | UNY Dowr  | nstat | e Medic | al Cen | nter       |          |     |                 | ŀ   | 450 Clarkson Avenue, *, Brooklyn, NY, 11203, US |   |                      |          |  |
|     | Date      | 4     | Time    | -Þ V   | /isit # ⊣¤ | Event    | -12 | Location        | -1- | Resource(s)                                     | 中 | Patient Instructions | -Þ       |  |
|     | 101321    |       | 11:00   | 8      | 329108     | SRG SUNY |     | Operating Suite |     | OR-4<br>Lee, Yi                                 |   |                      |          |  |
|     |           |       |         |        |            |          |     |                 |     |                                                 |   |                      |          |  |
|     |           |       |         |        | (          | Help     | (   | ок              |     | Print                                           |   |                      |          |  |

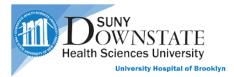

# **Cancel Appointment**

- 1. Right click on the appointment that you are canceling
- 2. Select Update Status
- 3. Select Cancel

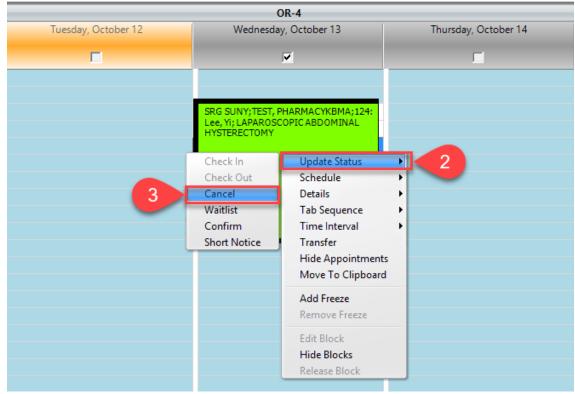

- 4. Select the Cancellation Reason from the dropdown menu
- 5. Add a comment if needed
- 6. Review the Selected Appointment that will be Cancelled
- 7. Then click OK

| Cancel                                                                      |
|-----------------------------------------------------------------------------|
| Cancellation Reason: PATIENT CANCEL                                         |
| 5                                                                           |
| Selected Appointment(s) will be Cancelled: 1                                |
| MRN +> Patient+> Event Name +> Resou+> Date / +> Time +> Location +> Sta +> |
| 6 1133513 TEST, PH SRG SUNY OR-4 + 10-13-2021 11:00 Operating Pe            |
|                                                                             |
| OK Cancel                                                                   |

8. The appointment will be removed from the **Calendar View** 

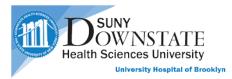

#### Lookup Future Appointments

- 1. Click on Patient from the top left menu
- 2. Select Find Patient

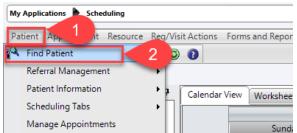

- 3. Search for the patient using their First, Last name or MRN #
- 4. Click Search
- 5. Select the patient name from the list
- 6. Click OK

| III find Patient                                                                                                    |                                     |
|----------------------------------------------------------------------------------------------------|-------------------------------------|
| Basic       Options         Quick ID:       ID Type:         Last test       First:         pharm       Middle         Gender:       ID:         Birth Date:       ID:         MM       DD       YYYY         Age:       +/- Range         ID:       ID:         ID:       ID:         ID: | 4 Search<br>New Search              |
| Name / -> Confidence Level -> Birth Date -> Gender -> Last Visit Date -> Social Security Number -><br>TEST, PHARMACYKBMA 50% 06-15-1980 ( 5 0-08-2021 UNKNOWN                                                                                                    | Med<br>113 Add Patient<br>CK Cancel |

7. A list of future and cancelled appointments will display for that patient

| My Applications | Scheduling                      |                   |                 |                |             |                  |                 |    |
|-----------------|---------------------------------|-------------------|-----------------|----------------|-------------|------------------|-----------------|----|
| Patient Appoint | ment Resource Reg/Visit Actions | Forms and Reports | Preferences Hel | р              |             |                  |                 |    |
| P 🧭 🏘 🥱         | 🖗 🔍 * 🔌 🍾 🔘 🗿                   |                   |                 |                |             |                  |                 |    |
| TEST, PHARM     | ACYKBMA                         | DOB: 06-15-19     | 30 Gen          | der: Female    | MRN: 11335  | 513 Ent#:        | 774846          |    |
| Appt Date 👌     | Appt Last Upd ↓ Dur             | 🗢 Event Name 👍    | Patient MRN 👍   | Patient Name 👍 | Resource +P | Set/Recur 🕁 Star | rt Time ⊰¤ Stat | -P |
| 101321          | Garcia, Shamaro 220             | SRG SUNY          | 1133513         | TEST, PHARMAC  | Lee, Yi +   | 11:00            | CL              |    |
| 101221          | Garcia, Shamar o 220            | SRG SUNY          | 1133513         | TEST, PHARMAC  | Lee, Yi +   | 11:00            | CL              |    |

8. To go back to the calendar view, click on the Scheduling Roaster icon

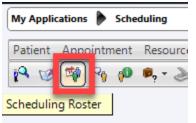

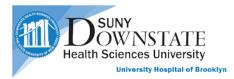

# Printing Daily Appointment

- 1. Click on Forms and Reports from the top left menu
- 2. Select Scheduling Reports
- 3. Select Resource Daily Schedule

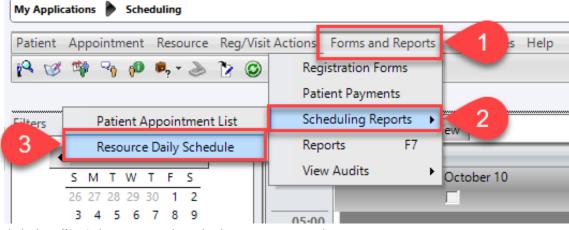

- 4. Click the Ellipsis button to select the location or provider
- 5. Select the Date Range
- 6. Select the Criteria Type
- 7. Then click **OK** to print

| 🔞 Resource Sche    | edule Report                             |                       |  |  |  |  |  |  |  |  |  |
|--------------------|------------------------------------------|-----------------------|--|--|--|--|--|--|--|--|--|
| Selection Criteria |                                          |                       |  |  |  |  |  |  |  |  |  |
| Resource(s):       | OR-10                                    | n Date: 10-12-2021 💌  |  |  |  |  |  |  |  |  |  |
|                    | OR-11<br>OR-12<br>OR-2<br>To Da          | ate: 10-12-2021 🔽     |  |  |  |  |  |  |  |  |  |
|                    | OR-3                                     |                       |  |  |  |  |  |  |  |  |  |
| Print Criteria     |                                          |                       |  |  |  |  |  |  |  |  |  |
| Туре:              | Schedule and Appointments     Include Ca | ancelled Appointments |  |  |  |  |  |  |  |  |  |
| 6                  | Schedule Only                            |                       |  |  |  |  |  |  |  |  |  |
| -                  | O AppointmentsOnly                       |                       |  |  |  |  |  |  |  |  |  |
|                    |                                          |                       |  |  |  |  |  |  |  |  |  |
|                    | 7 OK Cancel                              |                       |  |  |  |  |  |  |  |  |  |

Note: a preview of the report will not be displayed before printing

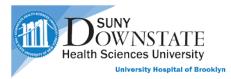

# **Surgical Care Application**

#### Process for the PreOp Nurse

- 1. The PreOp Nurse will sign into Healthbridge and open the Surgical Care application
- 2. Select the Surgery Case List tab
- 3. Create a surgery List by clicking on the Add list button
- 4. Click on the **Case** tab
- 5. Select the Surgery Date "Today". The nurse should create separate lists for Today, Yesterday and Tomorrow
- 6. Click Save
- 7. Name the List Name as Today Cases
- 8. Click Save

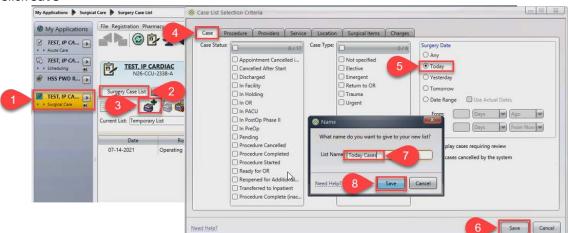

9. The list will now appear with the cases scheduled for today

| Scheduling     HSS PWD R | N26-CO                                 | CARDIAC<br>2U-2338-A                                     |                         |                     | Unreviewed Aller                               | gies                                                  | 800002 / 300017<br>Khillan, Ratesh                               | 7                             | 84y (09-02-1936                  | ) Female                                           |
|--------------------------|----------------------------------------|----------------------------------------------------------|-------------------------|---------------------|------------------------------------------------|-------------------------------------------------------|------------------------------------------------------------------|-------------------------------|----------------------------------|----------------------------------------------------|
| TEST, IP CA              | Surgery Case List                      | Surgery Case Details                                     | Patient List C          | Orders Results Pi   | atient Info Docume                             | nts Flowsheets                                        | Clinical Summary                                                 | Timeline                      |                                  | 0 🐖                                                |
| + + Surgical Care        | Current List Today C                   |                                                          | 0 . N                   | F ( cases selected) | 2                                              |                                                       |                                                                  |                               | C                                | ] Display multi-line grid                          |
|                          |                                        |                                                          |                         |                     |                                                |                                                       |                                                                  | -1                            |                                  |                                                    |
|                          | Date                                   | Room                                                     | Time                    | Case ID             | Patient Name                                   | Procedures                                            | Case Provider                                                    | Status                        | Туре                             | Service                                            |
|                          | Date<br>07-14-2021                     | Room<br>Operating Room 2                                 | Time<br>07:00           | Case ID<br>7        | Patient Name<br>TEST, DR IP                    | Procedures<br>TONSILLECTOMY &                         |                                                                  | Status<br>Pending             | Type<br>Elective                 | Service<br>Otolaryngology                          |
|                          |                                        |                                                          |                         | Case ID<br>7<br>8   |                                                |                                                       | . Butts, Sydney                                                  |                               |                                  |                                                    |
|                          | 07-14-2021                             | Operating Room 2                                         | 07:00                   | 7                   | TEST, DR IP                                    | TONSILLECTOMY &<br>TONSILLECTOMY &                    | Butts, Sydney<br>Butts, Sydney                                   | Pending                       | Elective                         | Otolaryngology                                     |
|                          | 07-14-2021<br>07-14-2021               | Operating Room 2<br>Operating Room 2                     | 07:00<br>09:00          | 7                   | TEST, DR IP<br>TEST, OP1                       | TONSILLECTOMY &<br>TONSILLECTOMY &                    | Butts, Sydney<br>Butts, Sydney<br>Butts, Sydney                  | Pending<br>Pending            | Elective<br>Elective             | Otolaryngology<br>Otolaryngology                   |
|                          | 07-14-2021<br>07-14-2021<br>07-14-2021 | Operating Room 2<br>Operating Room 2<br>Operating Room 3 | 07:00<br>09:00<br>10:30 | 7<br>8<br>9         | TEST, DR IP<br>TEST, OP1<br>TEST, IP HOSPITALI | TONSILLECTOMY &<br>TONSILLECTOMY &<br>TONSILLECTOMY & | Butts, Sydney<br>Butts, Sydney<br>Butts, Sydney<br>Butts, Sydney | Pending<br>Pending<br>Pending | Elective<br>Elective<br>Elective | Otolaryngology<br>Otolaryngology<br>Otolaryngology |

- 10. The patient arrives for surgery. Select on the patients name from the Today Cases list
- 11. To confirm that the correct patient is selected, their information will show up in the Header
- 12. Click the Surgery Case Details tab

| TEST. DR IP<br>N72-7733-6<br>Case ID: 7   |                      | ating Room    | 2 Butts, Sydney        | TONSILLECTOM      | Y & ADENOIDECTOMY                  | 1218182 /<br>AVRAM, DA<br>Scheduled: 07-1 | VID               | 19y (01- | 01-2002)                      | male |
|-------------------------------------------|----------------------|---------------|------------------------|-------------------|------------------------------------|-------------------------------------------|-------------------|----------|-------------------------------|------|
| Surgery Case List                         | iurgery Case Details | 12            | Orders Resu            | ults Patient Info | Documents Flowsh                   | eets Clinical Summ                        | nary Timeline     |          |                               | 2 🖗  |
| 💇. 💣                                      |                      |               |                        | 1                 |                                    |                                           |                   |          |                               |      |
| ent List: Today Cases                     |                      | ~             | (1 of 6 cases selected | ed)               |                                    |                                           |                   |          | Display multi-lin             | ne g |
| ent List: Today Cares                     | Room                 | Time          | (1 of 6 cases selecter | ed) Patient Name  | Procedures                         | Case Provider                             | Status            | Туре     | Display multi-lin             | ne g |
| 3                                         | 112 2112             |               |                        |                   | Procedures                         | Case Provider                             | Status            | Туре     |                               | ne g |
| Date                                      | 112 2112             |               |                        |                   | Procedures                         |                                           | Status<br>Pending | Type     |                               |      |
| Date<br>Operating Room 2 (4               | items)               | Time          | Case ID                | Patient Name      |                                    | Lee, Yi                                   |                   |          | Service                       |      |
| Date<br>Operating Room 2 (4<br>07-14-2021 | operating Room 2     | Time<br>14:00 | Case ID                | Patient Name      | LAPAROSCOPIC SA<br>TONSILLECTOMY & | Lee, Yi                                   | Pending           | Elective | Service<br>Obstetrics and Gyn | N    |

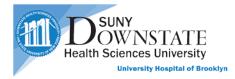

- 13. Click on Case Header tab
- 14. If the scheduled procedure was delayed, you will be required to select a delayed Reason
- 15. Change the Status of this procedure, Click on the Change Status button
- 16. Select In PreOp from the New Status drop down menu
- 17. Click **OK**

| Cas                             | -7733-8<br>e ID: 7 Pen |                   | ting Room 2                    | Butts, Sydney                               |               | TOMY & ADENOI                  |                                                                            | 1218182 / 30001<br>AVRAM, DAVID<br>Scheduled: 07-14-202 | 1 07:00  | 19y (01-01-2002) | Femal    |
|---------------------------------|------------------------|-------------------|--------------------------------|---------------------------------------------|---------------|--------------------------------|----------------------------------------------------------------------------|---------------------------------------------------------|----------|------------------|----------|
| Surgery Case Lis<br>Case Header | 10                     |                   |                                | st-op Charge                                | Patient Inf   | o Documents                    | Flowsheets                                                                 | Clinical Summary                                        | Timeline | 6                | 2 🕃      |
| Case Informat                   | tion (Case ID: 7)      |                   |                                |                                             |               |                                |                                                                            |                                                         |          |                  | 00       |
| Scheduled Start:                | 07-14-2021             | 07:00             | Delayed:                       | 3:37 Rea:                                   | on: Other; I  | Patient Arriving Lat           | e to Preoperative                                                          |                                                         | Pendir   | ng 🚺             | 5        |
| Planned Start:<br>Actual Start: | 07-14-2021             | 07:00             | Delayed:                       | 3:37 Reas                                   | on: Other; i  | Patient Arriving Lat           |                                                                            | Location:                                               |          | ating Room 2     | • •      |
| lanned End:<br>equires Review:  | 07-14-2021             | 08:10             |                                | Planned Durat                               | ion: 1:       | Current Status:<br>New Status: | Pending                                                                    | <b>v</b>                                                |          | iracters         | ~<br>Q ~ |
| Reason:                         | Preference card        | ds 'Butts S - TON | SILLECTOMY & A been changed by | ADENOIDECTOMY <sup>®</sup><br>v scheduling. | require revie | Need Help?                     | In Facility<br>In Holding<br>In OR<br>In PACU                              | \$                                                      | 16<br>ок | 14-2021 09:3     | 1        |
| Booking Com                     | ments 1                |                   |                                |                                             |               | 00 0 B                         | In PostOp Pha<br>In PreOp<br>Procedure Sta<br>Ready for OR<br>Reopened for |                                                         | ation    |                  | 00       |
|                                 |                        |                   |                                |                                             |               |                                | -                                                                          |                                                         |          |                  |          |

18. The status will change from Pending to In PreOp

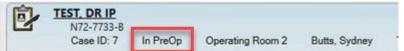

- 19. After reviewing the Case Header and changing the status to In PreOP, you can now click on the Enter Document icon
- 20. Type "Pre" to get a list of relating documents
- 21. Select any of the notes that apply (PreOp Checklist, PreOp Instructions, PreOp Assessment)
- 22. Click Open

| File Registration Pharmacy Surgery Vie                           | w GoTo Preferences Tools                                                                                                    |
|------------------------------------------------------------------|----------------------------------------------------------------------------------------------------|
|                                                                  | the Health Enter Alle 19 da Care Change More Header Print Prescription LexComp UHB Policy Add Phone InfoButton Education Workflow Education Workflow Education Workfl |
| TEST, PHARMACYKBMA                                               | Document Entry Worksheet - TEST, PHARMACYKBMA                                                                                                    |
| Surgery Case List Surgery Case De<br>Case Header Pre-op Intra-op | Authored: Date Now 11 - 22 - 2021 CT Time: 11:06                                                                                                    |
| Case Information (Case ID: 261)                                  | Authored by:  Other Source:                                                                                                    |
| Scheduled Start: 11-22-2021                                      | Co-Signer(s): A construction of the second second s |
| Actual Start:                                                    | Manual Entry Searching for pre                                                                                                    |
| Planned End: 11-22-2021                                          | pre 20<br>Document Name                                                                                                    |
| Requires Review: 💌                                               | Pre-Op Cardiac Catheterization Note                                                                                                    |
| Reason: Preference cards 'Lee                                    | Prenatal Lab Summary (OPD)<br>PreOp Assessment<br>PreOp Checkits<br>PreOp Instructions<br>PreOp Instructions                                                                                                    |
|                                                                  | Preventive Care                                                                                                    |
|                                                                  | Need help? Docume 22 Open Close                                                                                                    |

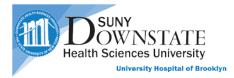

- 23. Complete all the Sections and mandatory fields
- 24. Select **Save** to complete the note
- 25. Select Incomplete if you are not able to finish

| Allerger/Digmostic Result/With Control Partice Vetalification Peloor To Llaving Unit  ALLEROY, NYTOLERANCE, ADVISEE  Alleroy, NYTOLERANCE, ADVISEE  Alleroy, NYTOLERANCE, ADVISEE  Allero  |  |
|----------------------------------------------------------------------------------------------------|--|
| DMANDSRC RESULTS                                                                                                    |  |
| VTAL SONG/MLADUELM(NTS Detection of explain) VTAL SONG/MLADUELM(NTS Verifies identify using Chart Prep Verifies identify using                                                                                                    |  |
| Chart Prep Verifies Identity using                                                                                                    |  |
| chart internation                                                                                                    |  |
| Patietr Plap PATietr Plapartico PATietr Plapartico Patietr Strongete Properative Verification Properative Verification Planetr Strongete Planetr Strongete P |  |
| PREOPERATIVE VERVICATION PR     Consistent with     Flamed Procedure                                                                                                    |  |
| Users/dec Cyes Cno (explain)<br>Verbulkers Start/Side<br>Consistent with<br>Planned Procedure                                                                                                    |  |
|                                                                                                    |  |
| Retrieve Last Charted Values                                                                                                    |  |
| insert Default Values                                                                                                    |  |
| Clear Unsaved Data                                                                                                    |  |

26. The completed and incomplete document will appear in the **Documents** tab for that patient

| Ē '                                                           | EST. DR IP<br>N72-7733-B<br>Case ID: 7 In PreOp O | perating Room 2 | Butts, Sydney               | TONSILLECTO    | MY & ADE | NOIDECTOMY     | 1218182 / 3000192<br>AVRAM, DAVID<br>Scheduled: 07-14-2021 07 | :00     | 19y (01-           | 01-2002)            | Female                 |
|---------------------------------------------------------------|---------------------------------------------------|-----------------|-----------------------------|----------------|----------|----------------|---------------------------------------------------------------|---------|--------------------|---------------------|------------------------|
| Surgery                                                       | Case List Surgery Case Details                    | Patient List    | Orders Results              | Patient Info   | Docume   | nts Flowshe    | ets Clinical Summary T                                        | meline  |                    |                     | 2 🐖                    |
| Options Par<br>Chart Select<br>This ch<br>Date Range<br>Autho | tion All available charts                         |                 |                             | hart for Autho |          |                | om 07-14-2021 to Unspecifie                                   |         |                    | (Pag<br>1 Document( | ge 1 of 1)<br>s) shown |
| From: Toda                                                    | iday 🔰                                            | Time            | Document Name               | Documen        | Revisio  | Signature Sta  | Finalizing Provider                                           | Docum   | Authored           | Signed              | Туре                   |
| To:                                                           | elections for next patient                        | - 07-14-202     | 1<br>Preoperative Checklist | Complete       | Entered  | Signed in Full | Non Finalization Documents                                    | General | Sharma, Manoj (IS) | 07-14-2021 10:47    | Structure              |
| Display For<br>Date (Rep                                      |                                                   |                 |                             |                |          |                |                                                               |         | ***                |                     | _                      |

- 27. Next is to document the **Participants** and **Times** which the patient was in the Pre-op area if you want to charge for the time. Click on the **Surgery Case Details** tab
- 28. Click on Intra-op
- 29. Click the green plus icon to add the preop nurse
- 30. Select the dropdown
- 31. Select the RN, Preop Holding from the list

| Operating<br>Case ID                   |                                                                                                    | Lee, Yi LABR       | INTHECTOMY I    | Scheduled: 10-13-20 | 21 13:00      |                  |            | -1980) | Female     |
|----------------------------------------|----------------------------------------------------------------------------------------------------|--------------------|-----------------|---------------------|---------------|------------------|------------|--------|------------|
|                                        | the second second second second second second second second second second second second second second second se | atient List Orders | Results Patient |                     |               | Clinical Summary | Timeline   |        | 4 🗑        |
| Case Header Pre                        | rop Intra-op                                                                                                    | 8 ge   Post-op     | Charges         |                     |               |                  |            |        | Pi 🗃 🕲 📕 d |
| O Planned Procedure                    | es                                                                                                    |                    |                 |                     |               |                  |            |        |            |
| Provider                               | Procedure Name                                                                                                  | Procedure Type     | Description     | Pr                  | ocedure Codes |                  | Laterality |        |            |
| Lee, Yi (MD Atte                       | LABRINTHECTOMY                                                                                                  | Primary            | LABRINTHECTOMY  |                     |               |                  |            |        |            |
| O Performed Proced                     | ures                                                                                                    |                    |                 |                     |               |                  |            |        |            |
| Provider                               | Procedure Name                                                                                                  | Procedure Type     | Description     | P                   | ocedure Codes |                  | Laterality |        | a cas cap  |
|                                        |                                                                                                    |                    |                 |                     |               |                  |            |        |            |
| O Participants                         |                                                                                                    |                    |                 |                     |               |                  |            | 2      | 9          |
| Role                                   | Name                                                                                                    | Tim                | e In            | Time Out            | Co            | mments           |            |        |            |
| Anesthesiologist                       | 8                                                                                                    |                    |                 |                     |               |                  |            |        |            |
| Anesthesiologist F                     |                                                                                                    |                    |                 |                     |               |                  |            |        |            |
| Surgeon, Primary                       | 8                                                                                                    |                    |                 |                     |               |                  |            |        |            |
| Surgical Assistant                     |                                                                                                    |                    |                 |                     |               |                  |            |        |            |
| RN, Circulator                         | 8                                                                                                    |                    |                 |                     |               |                  |            |        |            |
| RN, Circulator Reli<br>RN, Scrub Nurse | iel 😰                                                                                                    |                    |                 |                     |               |                  |            |        |            |
| Vendor                                 |                                                                                                    |                    |                 | _                   |               |                  |            |        |            |
| fi                                     |                                                                                                    |                    |                 | 7.5                 |               |                  |            |        |            |
| N. PACU Relief                         | 30                                                                                                    |                    |                 |                     |               |                  |            |        |            |
| N. Preadmission                        |                                                                                                    |                    |                 |                     |               |                  |            |        |            |
| N, Preop Holding                       | 31                                                                                                    |                    |                 |                     |               |                  |            |        |            |
| N, Preop Holding Relie                 | Time                                                                                                    |                    |                 |                     |               |                  |            |        |            |
|                                        |                                                                                                    |                    |                 |                     |               |                  |            |        |            |

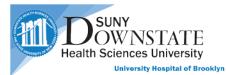

# 32. Enter the Name of the PreOp nurse

| TEST, PHARMACY     Operating Suite     Case ID: 125 | <u>YKBMA</u><br>Pending OR-4 Lee, Yi | LABRINTHECTOMY        | Scheduled: 10-13-2021 1 | 3:00                                |   |
|-----------------------------------------------------|--------------------------------------|-----------------------|-------------------------|-------------------------------------|---|
| rgery Case List Surger                              | y Case Details Patient List (        | Orders Results Patier | nt Info Documents       | Flowsheets Clinical Summary Timelin | e |
| e Header Pre-op                                     | Intra-op Case Usage P                | ost-op Charges        |                         |                                     |   |
|                                                     |                                      |                       |                         |                                     |   |
| articipants                                         |                                      |                       |                         |                                     |   |
|                                                     |                                      | -                     |                         |                                     |   |
| Role                                                | Name                                 | Time In               | Time Out                | Comments                            |   |
| Anesthesiologist                                    | *                                    |                       |                         |                                     |   |
| Anesthesiologist Relief                             |                                      |                       |                         |                                     |   |
| Surgeon, Primary                                    | *                                    |                       |                         |                                     |   |
| Surgical Assistant                                  |                                      |                       |                         |                                     |   |
| RN, Circulator                                      | *                                    |                       |                         |                                     |   |
| RN, Circulator Relief                               |                                      |                       |                         |                                     |   |
| RN, Scrub Nurse                                     | *                                    |                       |                         |                                     |   |
| /endor                                              |                                      |                       |                         |                                     |   |
| RN, Preop Holding                                   | Garcia, Shamar 🛛 🛛 🔾                 | ~                     |                         |                                     |   |

#### 33. Document the PreOp Start, PreOp End, and Ready for OR Time

| TEST. DR IP<br>N72-7733-8<br>Case ID: 7  | In PreOp Operat | ing Room 2 Bu     | tts, Sydney | TONSILLECTO  | MY & ADENOI | DECTOMY    | 1218182 / 30001<br>AVRAM, DAVID<br>Scheduled: 07-14-202 |          | 19y (01-01-2002) | Femal |
|------------------------------------------|-----------------|-------------------|-------------|--------------|-------------|------------|---------------------------------------------------------|----------|------------------|-------|
|                                          |                 | atient List Order |             | Patient Info | Documents   | Flowsheets | Clinical Summary                                        | Timeline |                  | 2     |
| ase Header   Pre-op                      | Intra-op Case   | e Usage   Post-o  | p Charges   | 1            |             |            |                                                         |          | 6                |       |
|                                          | +               | 6                 |             |              |             | - F        |                                                         |          |                  |       |
| RN, Circulator Relief                    | -               | NT                |             |              |             |            |                                                         |          |                  |       |
| RN, Scrub Nurse                          | *               |                   |             |              |             |            |                                                         |          |                  |       |
| Vendor                                   |                 |                   |             |              |             |            |                                                         |          |                  |       |
| PreOp Start<br>Ready for OR<br>PreOp End | Lې              |                   | 33          |              |             |            |                                                         |          |                  |       |
| Wheels In                                | *               |                   | -           |              |             |            |                                                         |          |                  |       |
| Called Time Out                          | *               |                   |             |              |             |            |                                                         |          |                  |       |
| Anesthesia Start                         |                 |                   |             |              |             |            |                                                         |          |                  |       |
| Incision                                 | *               |                   |             |              |             |            |                                                         |          |                  |       |
| Close                                    | *               |                   |             |              |             |            |                                                         |          |                  |       |
| Anesthesia End                           |                 |                   |             |              |             |            |                                                         |          |                  |       |
| Wheels Out                               | *               |                   |             |              |             |            |                                                         |          |                  |       |
| PACU Start                               |                 |                   |             |              |             |            |                                                         |          |                  |       |
| PACO Start                               |                 |                   |             |              |             |            |                                                         |          |                  |       |

34. The status is automatically changed to **Ready for OR** when the **Time** is documented in the Ready for OR Type

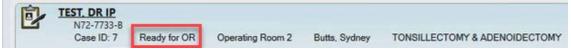

- 35. If the time is not documented in the Ready for OR Type, you will have to manually change the status.
- 36. Go to Case Header
- 37. Click on the **Change Status** icon
- 38. Select Ready for OR from the dropdown menu
- 39. Then click OK

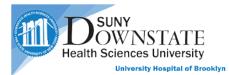

| Surgery Case List | Surgery Case D                                   | etails Patient Lis | Orders   | Results      | Patient Info  | Document         | Flowsheets                         | Clinical Summary | Timeline |                 | 2        |
|-------------------|--------------------------------------------------|--------------------|----------|--------------|---------------|------------------|------------------------------------|------------------|----------|-----------------|----------|
| Case Header       | 36 Intra-c                                       | p   Case Usage     | Post-op  | Charges      | 1             |                  |                                    |                  |          |                 | Po 🔳 🎯 📕 |
| Case Informati    | ion (Case ID: 7)                                 |                    |          |              |               |                  |                                    |                  |          |                 | 00       |
| heduled Start:    | 07-14-2021                                       | 07:00 Del          | ayed: 3: | 37 Reaso     | on: Other; Pa | tient Arriving L | ite to Preoperative                | 🚛 💌 Status:      | Pe       | nding           | 37       |
| anned Start:      | 07-14-2021                                       | 07:00 Del          | ayed: 3: | 37 Reaso     |               | tient Arriving L | ate to Preoperative                | Location:        | 0        | perating Room 2 | a Q v    |
|                   | 07-14-2021                                       | 08:10              | Pla      | nned Duratio |               | Current Statu    |                                    |                  |          |                 | •        |
| equires Review:   | •                                                |                    |          |              |               | New Status:      | 0                                  | ~                |          | iracter         | s [Q ¥]  |
|                   | Preference cards 'But<br>The visit linked to the |                    |          |              | equire revie  |                  | In Facility<br>In Holding<br>In OR |                  |          |                 |          |
|                   |                                                  |                    |          |              |               | Need Help?       | In PACU                            | ß                | OK       | 39 14-20        | 21 09:31 |
| Booking Comm      | nents 1                                          |                    |          |              | -             | 000              | In PostOp Pha<br>Bo In PreOp       | ise ll           | -        |                 | 00       |
|                   |                                                  |                    |          |              |               |                  | Procedure Sta<br>Ready for OR      | rted             |          | 8               | 1        |

40. Green status indicates the patient is Ready for OR

| TEST. CERN<br>N82-8200<br>Case ID: 1                                                                             | I-A                                  | rating Roon   | n 2 Butts, Sydney                 | TONSILLECTOM   | IY & ADENOIDECTOM | 1150141 /<br>Rahman, Ma<br>Y Scheduled: 07- | fuzur             | 32y (12- | -12-1988) Fe                  | male  |
|----------------------------------------------------------------------------------------------------|--------------------------------------|---------------|-----------------------------------|----------------|-------------------|---------------------------------------------|-------------------|----------|-------------------------------|-------|
| Surgery Case Kist                                                                                                | Surgery Case Details                 | Patient List  | Orders Results                    | s Patient Info | Documents Flowsh  | eets Clinical Summ                          | nary Timeline     |          |                               | 2 🔛   |
| s 😰 - 🛛 🔊                                                                                                    | 100 000 1500                         |               |                                   |                |                   |                                             |                   |          | _                             |       |
| and the second second second second second second second second second second second second second second second | 11                                   |               | (1 of 6 cases selected            |                |                   |                                             |                   |          | Display multi-lin             | ne gr |
| urrent List: Today Case<br>Date                                                                                  | Room                                 | Time          | (1 of 6 cases selected<br>Case ID | Patient Name   | Procedures        | Case Provider                               | Status            | Туре     | Display multi-lin             | ne gr |
| and the second second second second second second second second second second second second second second second | Room                                 |               |                                   |                | Procedures        | Case Provider                               | Status            | Туре     |                               | ne gr |
| Date                                                                                                    | Room                                 |               |                                   |                | Procedures        |                                             | Status<br>Pending | Type     |                               |       |
| Date<br>Operating Room 2 (4                                                                                      | Room<br>4 items)                     | Time          | Case ID                           | Patient Name   |                   | Lee, Yi                                     |                   |          | Service                       | Ma    |
| Date<br>Operating Room 2 (4<br>07-14-2021                                                                        | Room<br>4 items)<br>Operating Room 2 | Time<br>14:00 | Case ID                           | Patient Name   | LAPAROSCOPIC SA   | Lee, Yi<br>Butts, Sydney                    | Pending           | Elective | Service<br>Obstetrics and Gyn |       |

<u>Note:</u> you can print a schedule Report by clicking the **Print Report** icon, selecting **Scheduling Reports** from the drop down menu, selecting one of the **available report** and click **Preview**.

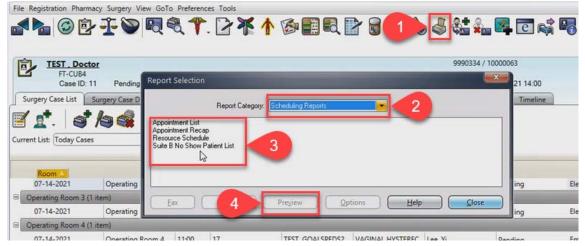

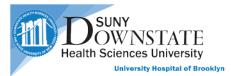

# **Surgical Care Application**

## Process for Intra-Op Nurse

- 1. The Patient is now in the OR, ready for the procedure. The Intra-Op Nurse will log into Healthbridge and open the **Surgical Care** application
- 2. Open their **Today Cases** list. To create a case list, refer back to page 13, step 1
- 3. Select the patient with the Ready for OR status
- 4. Then click the **Surgery Case Details** tab

| TEST, DR IP TEST, DR IP TEST, | Registration Pharmace<br>Registration Pharmace<br>Registration Pharmace<br>Pharmace<br>Registration Pharmace<br>Pharmace<br>Phar | <u>-</u>                                                                                                    |           | : 2 <b>* 1</b>                  | vdney TONSILLEC'    | TOMY & ADENOIDECT | 1218182 /<br>AVRAM, DA<br>OMY Scheduled | 3000192<br>VID<br>d: 07-14-2021 07:00                                                                                                    |                            |                                                                                                    | emale                  |
|----------------------------------------------------------------------------------------------------|----------------------------------------------------------------------------------------------------|----------------------------------------------------------------------------------------------------|-----------|---------------------------------|---------------------|-------------------|-----------------------------------------|----------------------------------------------------------------------------------------------------|----------------------------|----------------------------------------------------------------------------------------------------|------------------------|
| TEST, DR IP TEST, DR IP TEST, | Ventors Case List Codey Case Code Code Code Code Code Code Code Cod                                                                                                    | Ready for OR                                                                                                    | Q 🕈       | Room 2 Butts, Sy<br>Orders Resu | vdney TONSILLEC'    | TOMY & ADENOIDECT | 1218182 /<br>AVRAM, DA<br>OMY Scheduled | 3000192<br>VID<br>d: 07-14-2021 07:00                                                                                                    |                            | -01-2002) Fe                                                                                                    | emale<br>(C)III<br>2 💌 |
| TEST, DR IP ADDA CAN TEST, DR IP TEST, DR IP TEST, DR | TEST. DR. JP<br>N72-773-B<br>Case ID: 7<br>Sumery Case List<br>Tent List: Today Cases                                                                                                    | Ready for OR                                                                                                    | Operating | Room 2 Butts, Sy<br>Orders Resu | vdney TONSILLEC'    | TOMY & ADENOIDECT | 1218182 /<br>AVRAM, DA<br>OMY Scheduled | 3000192<br>VID<br>d: 07-14-2021 07:00                                                                                                    |                            | -01-2002) Fe                                                                                                    | emale<br>(C)))<br>2 💌  |
| Scheduling     HSS PWD R.     HSS PWD R.     Scheduling     TSST, DR IP     Scheduling     Curre     Curre                                                                                                    | Case ID: 7<br>Sumery Case List                                                                                                    |                                                                                                    |           | Orders Resu                     | alts Patient Info   |                   | AVRAM, DA<br>OMY Scheduled              | VID<br>5: 07-14-2021 07:00                                                                                                    | 19y (01-                   |                                                                                                    | 2                      |
| TEST, DR IP     Surgical Care     el                                                                                                    | 1 . Today Cases                                                                                                    | argery Case Details                                                                                                    | 4         |                                 | 2 🗐 🛐               | Documents Flowshi | eets   Clinical Sumi                    | mary Timeline                                                                                                    |                            |                                                                                                    |                        |
| TEST, DR IP     Surgical Care     H                                                                                                    | 1 . Today Cases                                                                                                    | 64 2                                                                                                    |           |                                 | Contraction and the |                   |                                         |                                                                                                    |                            | 🗌 Display multi-li                                                                                                    | ine grid               |
|                                                                                                    | Date                                                                                                    |                                                                                                    |           |                                 |                     |                   |                                         |                                                                                                    |                            |                                                                                                    |                        |
| 8                                                                                                    |                                                                                                    | Room                                                                                                    | Time      | Case ID                         | Patient Name        | Procedures        | Case Provider                           | Status                                                                                                    | Туре                       | Service                                                                                                    | -                      |
|                                                                                                    | Operating Room 2 (4 if                                                                                                    | tems)                                                                                                    | -         |                                 |                     | 10.2              |                                         | and the second second s | and the second division of | and the second second se |                        |
|                                                                                                    | 07-14-2021                                                                                                    | Operating Room 2                                                                                                    | 14:00     | 11                              | TEST , Doctor       | LAPAROSCOPIC SA   | Lee, Yi                                 | Pending                                                                                                    | Elective                   | Obstetrics and Gyn                                                                                                    | Male                   |
| the second second second second second second second second second second second second second second second se                                                                                                    | 07-14-2021                                                                                                    | Operating Room 2                                                                                                    | 12:00     | 10                              | TEST, CERNER5       | TONSILLECTOMY &   | Butts, Sydney                           | Pending                                                                                                    | Elective                   | Otolaryngology                                                                                                    | Fema                   |
|                                                                                                    | • 07-14-2021                                                                                                    | Operating Room 2                                                                                                    | 07:00     | 7                               | TEST, DR IP         | TONSILLECTOMY &   | Butts, Sydney                           | Ready for OR                                                                                                    | <b>I</b> 3 📘               | Otolaryngology                                                                                                    | Fema                   |
|                                                                                                    | 07-14-2021                                                                                                    | Operating Room 2                                                                                                    | 09:00     | 8                               | TEST, OP1           | TONSILLECTOMY &   | Butts, Sydney                           | Pending                                                                                                    | Elective                   | Otolaryngology                                                                                                    | Male                   |
| 80                                                                                                    | Operating Room 3 (1 it                                                                                                    | equilibrium and a second second second second second second second second second second second second second s                                                                                                    | -         |                                 | -                   |                   |                                         | -                                                                                                    |                            |                                                                                                    |                        |
|                                                                                                    | 07-14-2021                                                                                                    | Operating Room 3                                                                                                    | 10:30     | 9                               | TEST, IP HOSPITALI  | TONSILLECTOMY &   | Butts, Sydney                           | Pending                                                                                                    | Elective                   | Otolaryngology                                                                                                    | Fema                   |
| 0.0                                                                                                    | Operating Room 4 (1 it                                                                                                    | and the second second se | -         |                                 |                     | _                 |                                         | -                                                                                                    |                            |                                                                                                    |                        |
|                                                                                                    | 07-14-2021                                                                                                    | Operating Room 4                                                                                                    | 11:00     | 17                              | TEST, GOALSPEDS2    | VAGINAL HYSTEREC. | Lee, Yi                                 | Pending                                                                                                    | Emergent                   | Obstetrics and Gyn.                                                                                                    | Male                   |

- 5. Click the Case Header tab
- 6. Click the **Change Status** button
- 7. Select In OR from the drop down menu
- 8. Then click **OK**

| Opera             | HARMAC<br>ating Suite<br>ID: 261 |                                                       | APAROSCOPIC SALPINGO OOPHERE  | ECTOM | 1133513                   | / 829108       | Female    |
|-------------------|----------------------------------|-------------------------------------------------------|-------------------------------|-------|---------------------------|----------------|-----------|
| Surgery Case List | Surger                           | ry Case Details Patient List Orders                   | Results Patient Info Docum    | ments |                           |                | 0 🐖       |
| Case Header       | 5                                | Intra-op Case Usage Post-op                           | Charges                       |       |                           | G.             | 5 🖃 🕲 🖪 🔗 |
| Case Informat     | 🛞 Chang                          | ge Case Status                                        |                               |       |                           |                | 0         |
| Scheduled Start:  | Current                          | Status: In PreOp                                      |                               | ~     | Status:                   | In PreOp       | 6         |
| Planned Start:    | New Sta                          | atus: [                                               |                               | ~     | Location:                 | OR-9           | €3 Q ¥    |
| Actual Start:     |                                  | In Facility<br>In Holding                             |                               |       | Case Type:                | Elective       | •         |
| Planned End:      |                                  | In OR 7                                               |                               |       | Anesthesia Type:          |                | ~         |
| Requires Review:  | Need He                          | In PACU<br>In PostOp Phase II                         | 8 OK Cancel                   |       | Block ID:                 | Enter two or m | Q 🗸       |
| Reason:           | Preference                       | Pending<br>Procedure Started                          | OOPHERECTOMY' require review. |       |                           |                |           |
|                   |                                  | Ready for OR<br>Reopened for Additional Documentation | ]                             |       | Last status modification: | Garcia, Shamar |           |

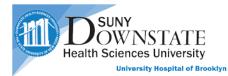

- 9. Click on the Intra-op tab
- 10. Fill out all the Required fields for Participants and Times

|                                                  | Find Find Health En<br>Patient Visit Issues Docu | ter Allergies Add Care Change<br>Ment Summary Provider Location | More Header Print Prescription | on LexiComp UHB Policy Add Phone InfoButto<br>and Procedures Note | Log      |
|--------------------------------------------------|--------------------------------------------------|-----------------------------------------------------------------|--------------------------------|-------------------------------------------------------------------|----------|
| TEST, PHARMAC<br>Operating Suite<br>Case ID: 261 | YKBMA<br>In OR OR-9 Lee,                         | YI LAPAROSCOPIC SALPING                                         | O OOPHERECTOMY [Right]         | Unreviewed Allergies<br>Scheduled: 11-22-2021 12:00               | Fem      |
| urgery Case List Surge                           | ry Case Details Patient Lis                      | t Orders Results Patier                                         | t Info Documents Flows         | heets Clinical Summary Timeline                                   | 0        |
| ase Header   Pre-op                              | Intra-op 9 e                                     | Post-op Charges                                                 |                                |                                                                   | Po 🗐 🚱 📑 |
| Participants                                     |                                                  |                                                                 |                                |                                                                   | 0        |
| Role                                             | Name                                             | Time In                                                         | Time Out                       | Comments                                                          | +> U#    |
| Anesthesiologist                                 | Hume                                             | Time in                                                         | Time out                       | connicits                                                         |          |
| Anesthesiologist<br>Anesthesia Assistant         |                                                  |                                                                 |                                |                                                                   |          |
| Surgeon, Primary                                 | *                                                |                                                                 |                                |                                                                   |          |
| Surgeon, Secondary                               |                                                  |                                                                 |                                |                                                                   |          |
| Surgical Assistant                               |                                                  |                                                                 |                                |                                                                   |          |
| Scrub Technician                                 | 10                                               |                                                                 |                                |                                                                   |          |
| RN, Preop Holding                                |                                                  |                                                                 |                                |                                                                   |          |
| RN, Circulator                                   | 8                                                |                                                                 |                                |                                                                   |          |
| RN, Scrub Nurse                                  |                                                  |                                                                 |                                |                                                                   |          |
| RN, PACU                                         |                                                  |                                                                 |                                |                                                                   |          |
| Vendor                                           |                                                  |                                                                 |                                |                                                                   |          |
| - Chaol                                          |                                                  |                                                                 |                                |                                                                   |          |
| Times Patient In:                                |                                                  |                                                                 |                                |                                                                   |          |
| Turne                                            | There                                            |                                                                 |                                |                                                                   |          |
| Type<br>Par On Shart                             | Time                                             |                                                                 |                                |                                                                   |          |
| PreOp Start<br>Ready for OR                      |                                                  |                                                                 |                                |                                                                   |          |
|                                                  |                                                  |                                                                 |                                |                                                                   |          |
| PreOp End<br>Patient In                          | *                                                |                                                                 |                                |                                                                   |          |
| Patient In<br>Called Time Out                    | *                                                |                                                                 |                                |                                                                   |          |
| Anesthesia Start                                 |                                                  |                                                                 |                                |                                                                   |          |
| Incision                                         | <b>B</b> 10                                      |                                                                 |                                |                                                                   |          |
| Close                                            |                                                  |                                                                 |                                |                                                                   |          |
| Anesthesia End                                   |                                                  |                                                                 |                                |                                                                   |          |
| Patient Out                                      |                                                  |                                                                 |                                |                                                                   |          |
| PACU Start                                       |                                                  |                                                                 |                                |                                                                   |          |
| r Hoo start                                      |                                                  |                                                                 |                                |                                                                   |          |

- 11. If any other participants or times are needed to be added, click the green Plus button
- 12. Then select from the **Participants** dropdown menu and select from the **Add Time Type** list and click **OK**

|                      | Administrative Personnel   |      |                                          |           | 11 🚂 🙀 |
|----------------------|----------------------------|------|------------------------------------------|-----------|--------|
| Role                 | Ancillary Personnel        | e In | Time Out                                 | Comments  |        |
| Anesthesiologist     | Anesthesia Assistant       |      |                                          |           |        |
| Anesthesia Assistant | Anesthesia Provider        |      |                                          |           |        |
| Surgeon, Primary     | Anesthesia Provider Relief |      |                                          |           |        |
| Surgeon, Secondary   | Anesthesia Technician      |      |                                          |           |        |
| Surgical Assistant   | Anesthesiologist           |      |                                          |           |        |
| Scrub Technician     | Anesthesiologist Relief    |      |                                          |           |        |
| RN, Preop Holding    | Biomedical Technician      |      |                                          |           |        |
| RN, Circulator       | Blood Salvage Operator     |      | 🛞 Add Time Type                          |           |        |
| RN, Scrub Nurse      | Clergy                     |      | - Available Times                        |           |        |
| RN, PACU             | Consulting Physician       |      |                                          |           |        |
| /endor               | CRNA                       |      | Time Types                               | 0 / 18    |        |
| •                    | Dental Assistant           |      | Anesthesia Induction                     |           |        |
|                      |                            |      | Anesthesia Time                          |           |        |
| mes Patient In:      |                            |      | Cecal Intubation                         |           |        |
| Туре                 | Time                       |      | Donor Organ in Room                      |           |        |
| PreOp Start          |                            |      | Holding Area Time     In PostOp Phase II |           |        |
| Ready for OR         |                            |      | Incision/Close                           |           |        |
| PreOp End            |                            |      | □ Infant Delivered                       |           |        |
| Patient In           | *                          |      | PACU Time                                |           |        |
| Called Time Out      | *                          |      | Patient Arrived                          |           |        |
| Anesthesia Start     |                            |      | Patient Ready for OR                     |           |        |
| Incision             | *                          |      | Placenta Delivered                       |           |        |
| Close                | *                          |      | PreOp Time                               |           |        |
| Anesthesia End       |                            |      | Procedure Start and Stop                 |           |        |
| Patient Out          | *                          |      |                                          |           |        |
| PACU Start           |                            |      | Need Help? 12                            | OK Cancel |        |

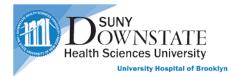

13. When the procedure is complete and the mandatory fields are filled out, you will need to select the box under **Preformed**. The procedure will be moved to the **Preformed Procedure** section

| EST. DR.IP<br>N72-7733-B<br>Case ID: 7 Ready for OR Operating Ro                 | m 2 Butts, Sydney                        | TONSILLECTOMY & A    | AVRAI                                         | 8182 / 3000192<br>M, DAVID<br>eduled: 07-14-2021 0                                                                                                    | 07:00            | 19y (01-01-2002) | Female                               |
|----------------------------------------------------------------------------------|------------------------------------------|----------------------|-----------------------------------------------|----------------------------------------------------------------------------------------------------|------------------|------------------|--------------------------------------|
| Surgery Case List Surgery Case Details Patient List                              | Orders Results                           | Patient Info Documen | ts Flowsheets Clinical                        | I Summary Timel                                                                                                    | line             |                  | 2 🐖                                  |
| Case Header   Pre-op   Intra-op   Case Usage                                     | Post-op Charges                          | 1                    |                                               |                                                                                                    |                  |                  | 😼 🔳 🎯 📕 d                            |
| Planned Procedures                                                               |                                          |                      |                                               | Planned Du                                                                                                    | uration: 1:10    |                  |                                      |
| Procedure Codes<br>DENOIDEC                                                      | Laterality Site                          |                      | reference Card<br>utts S - TONSILLECTOMY & AD | Concernance of the local division of the local division of the loc | Pre-op Diagnosis |                  | •                                    |
| Performed Procedures                                                             | 5 N 188 C -                              |                      |                                               |                                                                                                    |                  |                  |                                      |
| Provider Procedure Name Proc<br>Butts, Sydney (M., TONSILLECTOMY & ADENOL., Prim | edure Type Description<br>any TONSILLECT | TOMY & ADENOIDEC     | Procedure Codes                               |                                                                                                    | Laterality S     |                  | reference Card<br>atts S - TONSILLEC |

14. Review the usage for this procedure by clicking on the **Case Usage** tab. This is populated by the Preference card.

| ET. DR IP<br>N72-7733-B                                                                                                    |                          |                  |          |              |           |                 | 1218182 / 30001<br>AVRAM, DAVID           |                          | 19y (01-01-2002)                         |          | Female             |
|----------------------------------------------------------------------------------------------------|--------------------------|------------------|----------|--------------|-----------|-----------------|-------------------------------------------|--------------------------|------------------------------------------|----------|--------------------|
| Case ID: 7 In OR Operating Surgery Case List Surgery Case Details P                                                                                                    | g Room 2<br>Patient List | Butts, Syd       | Results  | Patient Info | & ADENOID |                 | ual: 07-14-2021 07:55<br>Clinical Summary | Timeline                 |                                          |          | 2 💌                |
|                                                                                                    | e Usage                  | Post-op          | Charges  |              | occumenta | Trensneed       | chinesi sannarj                           | - Innenne                |                                          | R 🔳      | © 🗏 d              |
| O Merge Management 1 Preference Cards; 1 Pr                                                                                                    | imary                    |                  |          |              |           |                 |                                           |                          |                                          | 17 Fa    | 00                 |
| Preference Card                                                                                                    | ŗ                        | Procedure        |          |              |           | Current Merge S | itatus                                    |                          |                                          | 110 1304 |                    |
| Butts S - TONSILLECTOMY & ADENOIDECTOM                                                                                                    | T YN                     | ONSILLECTO       | MY & ADE | NOIDECTOMY   |           | Primary         |                                           |                          |                                          |          |                    |
| Case Usage                                                                                                    |                          |                  |          |              |           | N               |                                           |                          |                                          | * 5      | . 00               |
| Add Item                                                                                                    |                          |                  |          |              |           | ß               |                                           |                          |                                          |          |                    |
| Name                                                                                                    | Catalog #                | Qty              | Hold     | Wasted Use   | d Notes   |                 |                                           | Charge Coo               | le                                       | 50       | Departm            |
| EQUIPMENT_GROUP (1)                                                                                                    |                          |                  |          |              |           |                 |                                           |                          |                                          |          |                    |
| TABLE, SKYTRON 3600B                                                                                                    |                          | 1                | 0        | 1            |           |                 |                                           |                          |                                          |          | SUNY Ma            |
|                                                                                                    |                          |                  |          |              |           |                 |                                           |                          |                                          |          |                    |
| UNSTERILE (2)                                                                                                    |                          |                  |          |              |           |                 |                                           |                          |                                          |          |                    |
| UNSTERILE (2) PROTECTOR, DONUT LARGE                                                                                                    | 1                        | 1                | 0        | 1            |           |                 |                                           | OBA11145 -               | PROTECTOR, DONUT L                       | 1        | SUNY Ma            |
| A CONTRACTOR OF A CONTRACTOR OF A CONTRACTOR O |                          | 1                | 0        | 1            |           |                 |                                           |                          | PROTECTOR, DONUT L<br>SUCTION, CANNISTER |          | SUNY Ma<br>SUNY Ma |
| PROTECTOR, DONUT LARGE                                                                                                    |                          | 1                | -        |              |           |                 |                                           |                          |                                          |          |                    |
| PROTECTOR, DONUT LARGE<br>SUCTION, CANNISTER 2500 WL                                                                                                    |                          | 1                | -        |              |           |                 |                                           | OCS10696 -               |                                          | *        |                    |
| PROTECTOR, DONUT LARGE<br>SUCTION, CANNISTER 2500 MIL                                                                                                    |                          | 1<br>1<br>1<br>1 | 0        | 1            |           |                 |                                           | OCS10696 -<br>OCS10282 - | SUCTION, CANNISTER                       | 83       | SUNY Ma            |

15. If you need to make changes to the amount used for each item, click on the number to change.

| 0 | Add Item                             |           |     |      |        |      |                 |
|---|--------------------------------------|-----------|-----|------|--------|------|-----------------|
|   | Name                                 | Catalog # | Qty | Hold | Wasted | Used | Notes           |
| 8 | EQUIPMENT_GROUP (1)                  |           |     |      |        |      |                 |
|   | TABLE, SKYTRON 3600B                 |           | 1   | 0    |        | 1    |                 |
| = | UNSTERILE (2)                        |           |     |      |        |      |                 |
|   | PROTECTOR, DONUT LARGE               |           | 122 | 0    |        | 1    |                 |
|   | SUCTION, CANNISTER 2500 mL           |           | 1   |      |        | 2    |                 |
| 1 | STERILE SUPP (2)                     |           |     |      |        | 1    | Decrease Number |
|   | GOWN, ULTRA REINFORCED LARGE # 95211 |           | 1   | 0    |        | 1    | Decrease Number |
|   | SOLUTION, STERILE WATER POUR 1000 ML |           | 1   | 0    |        | 1    |                 |

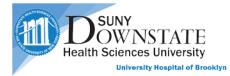

- 16. After reviewing the case usage, click on **Enter Documents** to complete the **IntraOp Record**
- 17. Type in "Intra" to get a list of relating documents
- 18. Select IntraOp Record
- 19. Click Open

| File Registration Pharmacy Surgery View Go                                                                                                  | To Actions Preferences Tools                                                                                                    |                   |
|----------------------------------------------------------------------------------------------------|----------------------------------------------------------------------------------------------------|-------------------|
| <b>▲ \</b> © <b>P T</b> \ <b>\</b>                                                                                                    | �. ↑ [2] < 16 @ = 8. 2 8 6 4 4 4 1 2 2 3 6 4 .                                                                                                    | 20 0 0 =          |
| TEST. PAMBSG<br>Suite L Clinic<br>Case ID: 34 In OR Ope                                                                                     | 📽 Document Entry Worksheet - TEST, PAMBSG                                                                                                    | 1218230 / 2000471 |
| Surgery Case List Surgery Case Details                                                                                                    |                                                                                                    |                   |
| Options Panel  Chart Selection Chart Selection This chart O All available charts Date Range Authored Date From: Today                       | Authored :         Date         Now         09 - 10 - 2021         C(T)         Time:         11:51         Image:           Authored by:         •         •         •         •         •         •         •         •         •         •         •         •         •         •         •         •         •         •         •         •         •         •         •         •         •         •         •         •         •         •         •         •         •         •         •         •         •         •         •         •         •         •         •         •         •         •         •         •         •         •         •         •         •         •         •         •         •         •         •         •         •         •         •         •         •         •         •         •         •         •         •         •         •         •         •         •         •         •         •         •         •         •         •         •         •         •         •         •         •         •         •         •         •         • |                   |
| Today To: Today To: Retain selections for next patient Display Format Date (Report) Revision Status/Author No Revision Status/Author Filter | Manual Entry Searching for Intra<br>Intra 17<br>Document Name<br>IntraOp Record 18<br>Need help? Docur 19 Open Close                                                                                                    |                   |

- 20. Once the Note is completed, it's time to close this case
- 21. Click on the Close Case button
- 22. Select Procedure Completed from the Closed Status drop down menu
- 23. Click **OK**

| VIEST. DR IP<br>N72-7733-B<br>Case ID: 7 In OR Operating F | Room 2 Butts, Sydne               | y TONSILLECTOM                                                        | & ADENOIDE | CTOMY Ad   | 1218182 / 30001<br>AVRAM, DAVID<br>tual: 07-14-2021 07:55 |             | 19y (01-01-2002)                                                                                     | Female  |
|------------------------------------------------------------|-----------------------------------|-----------------------------------------------------------------------|------------|------------|-----------------------------------------------------------|-------------|----------------------------------------------------------------------------------------------------|---------|
| Surgery Case List Surgery Case Details Pat                 | ient List Orders F                | Results Patient Info                                                  | Documents  | Flowsheets | Clinical Summary                                          | Timeline    |                                                                                                    | 2 🐖     |
| Case Header   Pre-op   Intra-op   Case                     | Jsage   Post-op                   | Charges                                                               |            |            |                                                           |             | 21 3                                                                                                 | 🖪 🕲 🗏 d |
| O Merge Management 1 Preference Cards; 1 Pri               | 🛞 Close Case                      |                                                                       |            | (mill      | X                                                         |             | R                                                                                                    |         |
| Preference Card<br>Butts S - TONSILLECTOMY & ADENOIDECTOM  | Current Status:<br>Closed Status: | In OR                                                                 |            |            |                                                           |             |                                                                                                    |         |
| © Case Usage                                               | Cancellation Reason:              | Cancelled After Start<br>Discharged                                   |            |            |                                                           |             | <b>四日</b><br>四日<br>日<br>日<br>日<br>日<br>日<br>日<br>日<br>日<br>日<br>日<br>日<br>日<br>日<br>日<br>日<br>日<br>日 | 0       |
| Add Item Name EQUIPMENT GROUP (1)                          | Need He 22                        | Procedure Cancelled<br>Procedure Completed<br>Transferred to Inpacent |            | ок         | 23                                                        | Charge Code | R                                                                                                    | Departm |

24. If anything was missing or incomplete in your documentation and case details, you will be prompted with the **Case validation Errors.** You will have to go back and complete those sections

| 🛞 Case Va | alidation Errors                                                                      |                                                                                                    |
|-----------|---------------------------------------------------------------------------------------|----------------------------------------------------------------------------------------------------|
| e<br>L    | The case contains the following $\begin{tabular}{c} \begin{tabular}{c} \end{tabular}$ | gerrors. These errors must be resolved before you can save the case.                                                                               |
| Туре      | Area                                                                                  | Description                                                                                                    |
| Error     | Case Usage - Case Usage                                                               | The "GOWN, ULTRA REINFORCED LARGE # 95211" requires<br>supplemental documentation. You need to fill out a Supplemental Item<br>Documentation Form. |
|           |                                                                                       |                                                                                                    |
| Need Help | 2                                                                                     | Close                                                                                                    |

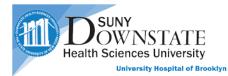

25. Once the case is completed you will see the Status change to Procedure Completed

| 同 | TEST. DR IP<br>N72-7733-B |                     |                  |               | 121818                        |
|---|---------------------------|---------------------|------------------|---------------|-------------------------------|
|   | N72-7733-B                |                     |                  |               | AVRAM,                        |
|   | Case ID: 7                | Procedure Completed | Operating Room 2 | Butts, Sydney | TONSILLECTOMY & ADENOIDECTOMY |

26. To see the charges, click on the **Charges** tab

| TEST, DR IP     N72-7733-8     Case ID: 7 Procedure Completed Operating Room 2 | Butts, Sydney   | TONSILLE    | CTOMY & ADENOID                                                                                                    | 1218182 / 30<br>AVRAM, DAVII<br>ECTOMY Actu |             | 19y (01-01-2002)            | Fema    |
|--------------------------------------------------------------------------------|-----------------|-------------|----------------------------------------------------------------------------------------------------|---------------------------------------------|-------------|-----------------------------|---------|
| Surgery Case List Surgery Case Details Patient List Orders R                   | lesults Patient | nfo Docum   | ents Flowsheets                                                                                                    | Clinical Summa                              | ry Timeline |                             | 2       |
| ase Header   Pre-op   Intra-op   Case Usage   Post-op                          | Charges         |             |                                                                                                    |                                             |             | R 🖬                         | 0       |
| harges                                                                         |                 |             |                                                                                                    |                                             |             | Charge Status: Pending Post | -#      |
| Transactions                                                                   |                 |             |                                                                                                    |                                             |             |                             |         |
| Charge Code                                                                    | Item Char       | ge (\$) Qty | Total Charge (\$)                                                                                                    | Status                                      | Date        | Policy                      | Policy  |
| CCS10696 - SUCTION, CANNISTER 2500 mL                                          |                 | 2           | and the second second s | Pending Post                                | 07-14-2021  | SUNY Usage Charges          | Usage I |
| OBA11145 - PROTECTOR, DONUT LARGE                                              |                 | 1 6         |                                                                                                    | Pending Post                                | 07-14-2021  | SUNY Usage Charges          | Usage   |
| CCS10468 - SOLUTION, STERILE WATER POUR 1000 ML                                |                 | 1           |                                                                                                    | Pending Post                                | 07-14-2021  | SUNY Usage Charges          | Usage   |
| OCS10282 - GOWN, ULTRA REINFORCED LARGE # 95211                                |                 | 1           |                                                                                                    | Pending Post                                | 07-14-2021  | SUNY Usage Charges          | Usage I |
| <u>1</u> 2                                                                     |                 |             |                                                                                                    |                                             |             |                             |         |
|                                                                                |                 |             |                                                                                                    |                                             |             |                             |         |
| [4]                                                                            |                 |             |                                                                                                    |                                             |             |                             | 9       |

Process for Charge View technician

- 27. The **Charge View Technician** will review the charges
- 28. Selecting what they think should be charged for that procedure
- 29. Then change the charge status from Pending Post to Transmitted, which will be sent to finance

| Surgery Case Details                                                                                                    |                  |                 |               |       |              |                                              |                          | ₽% () (      |
|----------------------------------------------------------------------------------------------------|------------------|-----------------|---------------|-------|--------------|----------------------------------------------|--------------------------|--------------|
| e Registration Pharmacy Surgery View GoTo Preferences Tools                                                                                    |                  |                 |               |       |              |                                              |                          |              |
| Ĩ►©₽Ŧ♥₹₹↑.₽                                                                                                    | **               |                 | r 🗟 🖪 4       | 0     | 5 8: *       | <b>8</b> C 📢 🐻 (                             | € 20                     | <u>ا 🗧 د</u> |
| TEST. DR IP<br>N72-7733-B<br>Case ID: 7 Procedure Completed Operating R                                                                        | com 2 Butts. St  | vdnev TONSIL    | LECTOMY & ADE | NOIDE | AVRAM, DA    | / 3000192<br>AVID<br>ctual: 07-14-2021 07:55 | 19y (01-01-2002)         | Femal        |
| Surgery Case List Surgery Case Details Patient List Orde                                                                                       | rs Results F     | Patient Info Do | cuments Flows | heets | Clinical Sum | imary Timeline                               |                          | 2 🖗          |
| Case Header   Pre-op   Intra-op   Case Usage   Post-o                                                                                          | p   Charges      |                 |               |       |              |                                              | 6                        |              |
| harg[]                                                                                                    | ×                |                 |               |       |              |                                              | Charge Status: Pending F |              |
| Transactions Charge Code                                                                                                    | Item Charge (\$) | Qty Total Cl    | Status        | 0     | Date         | Policy                                       | Policy Type              | Description  |
| CCS10696 - SUCTION, CANNISTER 2500 mL                                                                                                    |                  | 2               | Pending Post  | 4     | 07-14-2021   | SUNY Usage Charges                           | Usage based              | SUCTION, CA  |
|                                                                                                    |                  | 1               | Pending Post  | 10    | 07-14-2021   | SUNY Usage Charges                           | Usage based              | PROTECTOR    |
| OBA11145 - PROTECTOR, DONUT LARGE                                                                                                    |                  |                 |               |       |              |                                              |                          |              |
| OBA11145 - PROTECTOR, DONUT LARGE      OCS1     OCS1     UTION, STERILE WATER POUR 1000 ML      C     28     N, ULTRA REINFORCED LARGE # 95211 |                  | 1               | Pending Post  |       | 07-14-2021   | SUNY Usage Charges                           | Usage based              | SOLUTION,    |

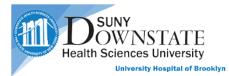

# **Surgical Care Application**

#### Process for the Pacu Nurse

1. The Pacu Nurse will select the completed procedure from the Surgical Case List tab

| TEST. DR IP<br>N72-7733-<br>Case ID: 7<br>Surgery Case List | B Procedure Complet | Patient List | t Orders Resul | ts Patient Info I  | SILLECTOMY & ADEN<br>Documents Flowshi |               | tual: 07-14-2021 07:55<br>nary Timeline | 1218182 / 3000192<br>AVRAM, DAVID |                    | 19y (01-01-20 | Display mu | Female |
|-------------------------------------------------------------|---------------------|--------------|----------------|--------------------|----------------------------------------|---------------|-----------------------------------------|-----------------------------------|--------------------|---------------|------------|--------|
| Date                                                        | Room                | Time         | Case ID        | Patient Name       | Procedures                             | Case Provider | Statu                                   | Туре                              | Service            | Gender        | Age        |        |
| Operating Room 2 (4                                         | items)              |              |                |                    |                                        |               |                                         |                                   |                    |               |            |        |
| 07-14-2021                                                  | Operating Room 2    | 14:00        | 11             | TEST , Doctor      | LAPAROSCOPIC SA                        | Lee, Yi       | Pending                                 | Elective                          | Obstetrics and Gyn | Male          | 31y        | 99903  |
| 07-14-2021                                                  | Operating Room 2    | 12:00        | 10             | TEST, CERNER5      | TONSILLECTOMY &                        | Butts, Sydney | Pending                                 | Elective                          | Otolaryngology     | Female        | 32y        | 11501  |
| • 07-14-2021                                                | Operating Room 2    | 07:55        | 7              | TEST, DR IP        | DINSILLECTOMY &                        | Butts, Sydney | Procedure Completed                     | Elective                          | Otolaryngology     | Female        | 19y        | 1218   |
| 07-14-2021                                                  | Operating Room 2    | 09:00        | 8              | TEST, OP1          | TONSILLECTOMY &                        | Butts, Sydney | Pending                                 | Elective                          | Otolaryngology     | Male          | 40y        | 12107  |
| Operating Room 3 (1                                         | l item)             |              |                |                    |                                        |               |                                         |                                   |                    |               |            |        |
| 07-14-2021                                                  | Operating Room 3    | 10:30        | 9              | TEST, IP HOSPITALI | TONSILLECTOMY &                        | Butts, Sydney | Pending                                 | Elective                          | Otolaryngology     | Female        | 14y        | 80001  |
| Operating Room 4 (1                                         | l item)             |              |                |                    |                                        |               |                                         |                                   |                    |               |            |        |
|                                                             | Operating Room 4    | 11:00        | 17             | TEST. GOALSPEDS2   | VAGINAL HYSTEREC.                      |               | Pending                                 |                                   | Obstetrics and Gyn |               | 3y 1m      | 99903  |

2. Review the details of the completed procedure for the patient in the **Surgical case Details** tab

| TEST. DR IP<br>N72-7733-<br>Case ID: 7 | в                            | Operating Room 2 | Butts, Sydney TONSILLEC    | TOMY & ADENOIDED | CTOMY Actual: 07- | AV<br>14-2021 07:55 | 12181<br>RAM, DAVIE | 82 / 3000192<br>D |                        | 19y (0       | 1-01-2002) | Fem               |
|----------------------------------------|------------------------------|------------------|----------------------------|------------------|-------------------|---------------------|---------------------|-------------------|------------------------|--------------|------------|-------------------|
| Surgery Case List                      | Surgery Case Details Patient | List Orders      | Results Patient Info Docum | ents Flowsheets  | Clinical Summary  | Timeline            |                     |                   |                        |              |            | 3                 |
| Case Header   Pre-c                    | op   Intra-op   Case Usag    | ge Post-op       | Charges                    |                  |                   |                     |                     |                   |                        |              |            | R 🛛 🖉 🗮           |
| Planned Procedures                     | • N                          |                  |                            |                  |                   |                     |                     |                   | Planned Duration       | : 1:10       | 10 B       |                   |
| Provider                               | Procedure Name               | Procedure Type   | Description                | Procedure Codes  |                   | Laterality          | Site                | Duration          | Preference Card        | -            | Performed  | Pre-op Diagnosis  |
| Butts, Sydney (M                       | TONSILLECTOMY & ADENOL       | Primary          | TONSILLECTOMY & ADENOIDEC  |                  |                   |                     |                     | 1:10 P            | Butts S - TONSILLECTOM | Y & ADE      | •          |                   |
| Performed Procedu                      | res                          |                  |                            |                  |                   |                     |                     |                   |                        |              | ₩.         |                   |
| Provider                               | Procedure Name               | Procedure Type   | Description                | Procedure Codes  |                   | Laterality          | Site                | Preferen          | ce Card                | Health Issue | Code       | Post-op Diagnosis |
|                                        | TONSILLECTOMY & ADENOI       | Primary          | TONSILLECTOMY & ADENOIDEC  |                  |                   |                     |                     | Butts S -         | TONSILLECTOMY & ADE    | Unknown co   | de         |                   |
| 0                                      |                              |                  |                            |                  |                   |                     |                     |                   |                        |              |            | ۲                 |

- 3. The Pacu nurse will reopen the case to document their time by clicking on the reopen button in the **Intra-op** section
- 4. Selecting In PACU
- 5. Click OK

| Derating Suite<br>Case ID: 125 | YKBMA<br>Procedure Completed OR-4   | Lee, Yi LABRINTHECTO          | MY Actual: 10-12-2021 13:17                          | 1133513 / 829108                          | 0)          | Female |
|--------------------------------|-------------------------------------|-------------------------------|------------------------------------------------------|-------------------------------------------|-------------|--------|
| Surgery Case List   Surger     | ry Case Details   Patient List   Or | ders   Results   Patient Info | Documents   Flowsheets   Clinical Summary   Timeline |                                           |             | 4 💌    |
| Case Header Pre-op             | Intra-op Case Usage Po              | t-op Charges                  |                                                      |                                           | 3 4 1       | © ⊞ &  |
| Lee, Yi (MD Atte LABR          | INTHECTOMY Primary                  | LABRINTHECTOMY                |                                                      | 2:50 D Lee Yi - LAPAROSCOPIC SALPING      |             | 10     |
| 🖉 Lee, Yi (MD Atte   LABR      | INTHECTOMY Primary                  | LABRINTHECTOMY                |                                                      | Lee Yi - LAPAROSCOPIC SALPING Unknown coo | e           |        |
| O Participants                 |                                     |                               |                                                      |                                           | <b>PR</b>   | 00     |
| Role                           | Name                                | Time In                       | Change Case Status                                   |                                           |             |        |
| Anesthesiologist               | Mobeen, Jaffer (MD Attending)       |                               | Current Status: Procedure Completed                  |                                           |             |        |
| Anesthesiologist Relief        | -                                   |                               |                                                      |                                           |             |        |
| Surgeon, Primary               | Lee, Yi (MD Attending)              |                               | New Status:                                          |                                           |             |        |
| Surgical Assistant             |                                     |                               | In Facility                                          |                                           |             |        |
| RN, Circulator                 | Convall, Faith (CNM)                |                               | In Holding                                           |                                           |             |        |
| RN, Circulator Relief          |                                     |                               |                                                      | 5                                         |             |        |
| RN, Scrub Nurse                | Joseph, Simone (TECH)               |                               | 4 In PACU OK                                         |                                           |             |        |
| Vendor                         | 1                                   |                               | In PreOp                                             |                                           |             |        |
| RN, Preop Holding              | Garcia, Shamar (IS)                 |                               | Pending                                              |                                           |             |        |
| O Times Wheels In: 10-12-2     | 021 13-17 Tue                       |                               | Procedure Started<br>Ready for DR                    |                                           | 1 Mar. 1987 | 0      |
| Type                           | Time                                |                               | Reopened for Additional Documentation                |                                           | 1.5         | -      |

- 6. The nurse will then add themselves by Clicking the green plus Button
- 7. Adding the RN, PACU Role and their Name

| TEST. DR IP<br>N72-7733-8<br>Case ID: 7 F                               | Reopened for Additional Documentati                   | on Operating Room 2       | Butts, Sydney T | ONSILLECTOMY &  | ADENOIDECTO     | MY Actua | 12<br>AVRAM, D/<br>I: 07-14-2021 07: |       | (01-01-2002) | Female     |
|-------------------------------------------------------------------------|-------------------------------------------------------|---------------------------|-----------------|-----------------|-----------------|----------|--------------------------------------|-------|--------------|------------|
| urgery Case List Surger                                                 | ry Case Details Patient List Or                       | ders Results Patient Info | Documents       | Flowsheets Clin | ical Summary    | Timeline |                                      |       |              | 3 🐖        |
| se Header   Pre-op                                                      | Intra-op   Case Usage   Por                           | st-op Charges             |                 |                 |                 |          |                                      |       |              | Po 🖪 🕲 🛃 d |
| Butts, Sydney (M TONS                                                   | SILLECTOMY & ADENOI Primary                           | TONSILLECTOMY & AL        | DENOIDEC        |                 |                 |          |                                      | Butts | Si code      |            |
|                                                                         |                                                       |                           |                 |                 |                 |          |                                      |       |              |            |
| Participants                                                            |                                                       |                           |                 |                 | 50 <sup>0</sup> |          |                                      |       | 6            |            |
| Participants<br>Role                                                    | Name                                                  | Time In                   | Time Out        | Commer          | its             |          |                                      |       | 6            |            |
|                                                                         | Name<br>Johnson, Curline (MA)                         | Time In                   | Time Out        | Commer          | its             |          |                                      |       | 6            |            |
| Role                                                                    |                                                       | Time In                   | Time Out        | Commer          | its             |          |                                      |       | 6            |            |
| Role<br>Anesthesiologist                                                |                                                       | Time In                   | Time Out        | Commer          | its             |          |                                      |       | 6            |            |
| Role<br>Anesthesiologist<br>Anesthesiologist Relief                     | Johnson, Curline (MA)                                 | Time In                   | Time Out        | Commer          | its             |          |                                      |       | 6            |            |
| Role<br>Anesthesiologist<br>Anesthesiologist Relief<br>Surgeon, Primary | Johnson, Curline (MA)<br>Butts, Sydney (MD Attending) | Time In                   | Time Out        | Commer          | its             |          |                                      |       | 6            |            |

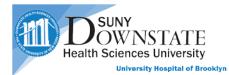

8. Enter the Pacu Start and Pacu End time the patient was in Pacu

| Туре         | Time      |  |
|--------------|-----------|--|
| PreOp Start  | 07:30 Wed |  |
| Ready for OR | 07:50 Wed |  |
| Wheels Out   | 10:00 Wed |  |
| PACU Start   | 10:30 Wed |  |

- 9. Click on Enter Documents to complete the Pacu Note
- 10. Type in "Pacu" to get a list of relating documents
- 11. Select Pacu Note
- 12. Click Open

| File Registration Pharmacy Surgery View Ge            | oTo Actions Preferences Tools                          |          |
|-------------------------------------------------------|--------------------------------------------------------|----------|
| <b>▲ \ () () () () () () () () () () () () () </b>    | ! < 1 🕑 🔁 🗗 🗟 🖥 🐁 🗳 🏭 🖬 🖷 📽 📽 🖉 😂 🤇                    | <u>)</u> |
| TEST. PAMBSG<br>Suite L Clinic<br>Case ID: 34 In PACU | 1218230 / 200471                                       | ×        |
| Surgery Case List Surgery Case Details                |                                                        |          |
| Options Panel                                         |                                                        |          |
| Chart Selection                                       | Authored: O Date O Now 09 - 10 - 2021 C(T) Time: 11:56 |          |
| This chart      All available charts                  | Authored by:  Me Other Source                          |          |
| Date Range<br>Authored Date From: Today               | Co-Signer(s): C                                        |          |
| Today                                                 | manuacia Emoniples Chebring Elimitity                  |          |
| To:                                                   | Manual Entry Searching for pacu                        |          |
| Retain selections for next patient                    | pacu 10                                                |          |
| Display Format                                        | Document Name                                          |          |
| Date (Report)                                         |                                                        |          |
|                                                       | PACU Note                                              |          |
| Revision Status/Author:                               |                                                        |          |
| No Revision Status/Author Filter                      | Need help? Docume 12 Open Close                        |          |
| Display Styles                                        |                                                        |          |

- 13. After completing the document, the nurse will close the case by clicking the **Close Case** button
- 14. Selecting Discharge as the Close Status
- 15. Click **OK**

| TEST. DR IP<br>N72-7733-B<br>Case ID: 7 | In PACU Operating Room 2     | Butts, Sydney TONSILLECTOMY 8 | ADENOIDECTOMY                                                                                                    | Actual: 07-14-2021 07:55 | 1218182 / 3000192<br>AVRAM, DAVID | 19y (01-01-2002) | Fem |
|-----------------------------------------|------------------------------|-------------------------------|----------------------------------------------------------------------------------------------------|--------------------------|-----------------------------------|------------------|-----|
|                                         |                              |                               | cuments Flowsheet                                                                                                    |                          |                                   |                  | 3   |
| Case Header   Pre-op                    | Intra-op   Case Usage   Po   | st-op Charges                 |                                                                                                    |                          |                                   | 13 3             | •   |
| e)                                      | × ,                          |                               | 194 - C                                                                                                    |                          |                                   |                  |     |
| Participants                            |                              |                               |                                                                                                    |                          |                                   | P                | . 0 |
| Role                                    | Name                         | Time In Time I                | lut                                                                                                    | Comments                 |                                   |                  |     |
| Anesthesiologist                        | Johnson, Curline (MA)        |                               |                                                                                                    |                          |                                   |                  |     |
| Anesthesiologist Relief                 |                              | S Close Case                  | and the second division of the second division of the second divisio |                          | X                                 |                  |     |
| Surgeon, Primary                        | Butts, Sydney (MD Attending) | Close cuse                    |                                                                                                    |                          |                                   |                  |     |
| Surgical Assistant                      |                              | Current Status:               | In PACU                                                                                                    |                          |                                   |                  |     |
| RN, Circulator                          | Noory, Mary (MD Resident)    |                               | arraco                                                                                                    |                          |                                   |                  |     |
| RN, Circulator Relief                   |                              | Closed Status:                | 12                                                                                                    |                          |                                   |                  |     |
| RN, Scrub Nurse                         | Johnson, Curline (MA)        | Cancella                      | Cancelled After Sta                                                                                                    |                          |                                   |                  |     |
| Vendor                                  |                              | 14                            | Discharged                                                                                                    |                          |                                   |                  |     |
| RN, PACU                                | Noory, Mary (MD Resident)    | Need Help?                    | Procedure Cancelle                                                                                                    |                          | 5                                 |                  |     |
|                                         |                              | iness neps.                   | Procedure Complet                                                                                                    |                          | 3                                 |                  |     |
| Times Wheels In: 07-14-2                | 021 07:55 Wed                |                               | Transferred to Inpa                                                                                                    |                          |                                   |                  |     |

16. The patient will show up as **Discharged** on the **Case List** 

| TEST. DR II<br>N72-7733<br>Case ID:                   | -8                                     | erating Ro   | om 2 Butts, Sydn                 | ey TONSILLECT       | TOMY & ADENOIDECTO | MY Actual: 07-14   | -2021 07:55           | 1218<br>AVRAM, DAV | 182 / 3000192<br>ID |         | 19y (01-01-200 | 02)               | Female                           |
|-------------------------------------------------------|----------------------------------------|--------------|----------------------------------|---------------------|--------------------|--------------------|-----------------------|--------------------|---------------------|---------|----------------|-------------------|----------------------------------|
| Surgery Case List                                     | Surgery Case Details                   | Patient List | Orders Resul                     | ts Patient Info     | Documents Flowsh   | eets Clinical Summ | mary Timeline         |                    |                     |         |                |                   | 3 🐖                              |
| 1 1. 1                                                | had 🗟                                  | 1            |                                  |                     |                    |                    |                       |                    |                     |         |                |                   |                                  |
|                                                       | 100 00 1 1000                          | 1.24         |                                  | Contraction and the |                    |                    |                       |                    |                     |         |                |                   |                                  |
| urrent List: Today Case                               | и <b>ща на</b> 1 <b>стр</b> я          | 1.25         | (1 of 6 cases selecte            | d)                  |                    | Con Desider        |                       | Charles .          | Tree                | Carrier | Contra         | Display mu        | ulti-line gric                   |
| urrent List: Today Case<br>Date                       | Room                                   | 1.24         |                                  | Contraction and the | A Procedures       | Case Provider      |                       | Status             | Туре                | Service | Gender         | Display mu<br>Age | ulti-line grid                   |
| urrent List: Today Case<br>Date                       | Room                                   | Time         | (1 of 6 cases selecte            | d)                  |                    |                    | Pending               | Status             | Type                | Service | Gender         |                   |                                  |
| urrent List: Today Case<br>Date<br>Operating Room 2 ( | S Room<br>4 items)<br>Operating Room 2 | Time         | (1 of 6 cases selecte<br>Case ID | d)<br>Patient Name  | Procedures         | Butts, Sydney      | Pending<br>Discharged | Status             |                     |         |                | Age               | ulti-line grid<br>11501<br>12181 |